**[Comment se protéger sur](https://www.lenetexpert.fr/denis-jacopini-sur-sud-radio-presente-son-livre-cyberarnaques-sinformer-pour-mieux-se-proteger-et-repond-aux-questions-de-patrick-roger-2/) [Internet ? Denis JACOPINI](https://www.lenetexpert.fr/denis-jacopini-sur-sud-radio-presente-son-livre-cyberarnaques-sinformer-pour-mieux-se-proteger-et-repond-aux-questions-de-patrick-roger-2/) [vous répond sur Sud Radio à](https://www.lenetexpert.fr/denis-jacopini-sur-sud-radio-presente-son-livre-cyberarnaques-sinformer-pour-mieux-se-proteger-et-repond-aux-questions-de-patrick-roger-2/) [l'occasion de la présentation](https://www.lenetexpert.fr/denis-jacopini-sur-sud-radio-presente-son-livre-cyberarnaques-sinformer-pour-mieux-se-proteger-et-repond-aux-questions-de-patrick-roger-2/) [de son livre « CYBERARNAQUES](https://www.lenetexpert.fr/denis-jacopini-sur-sud-radio-presente-son-livre-cyberarnaques-sinformer-pour-mieux-se-proteger-et-repond-aux-questions-de-patrick-roger-2/) [: S'informer pour mieux se](https://www.lenetexpert.fr/denis-jacopini-sur-sud-radio-presente-son-livre-cyberarnaques-sinformer-pour-mieux-se-proteger-et-repond-aux-questions-de-patrick-roger-2/) [protéger »](https://www.lenetexpert.fr/denis-jacopini-sur-sud-radio-presente-son-livre-cyberarnaques-sinformer-pour-mieux-se-proteger-et-repond-aux-questions-de-patrick-roger-2/)**

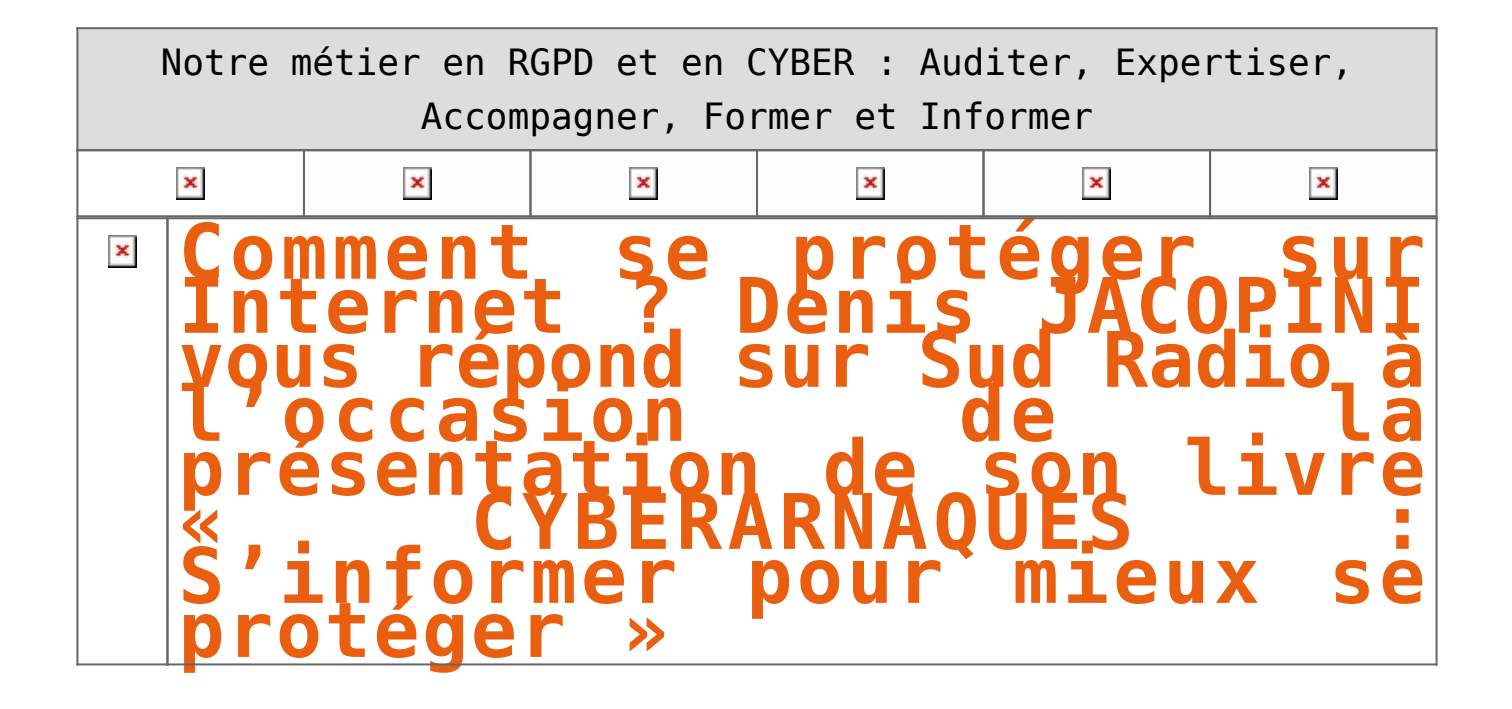

**Internet et les réseaux sociaux ont envahi notre quotidien, pour le meilleur mais aussi pour le pire… Qui n'a jamais reçu de propositions commerciales pour de célèbres marques de luxe à prix cassés, un email d'appel au secours d'un ami en vacances à l'autre bout du monde ayant besoin d'argent ou un mot des impôts informant qu'une somme substantielle reste à rembourser contre la communication de coordonnées bancaires ? La Toile est devenue en quelques années le champ d'action privilégié d'escrocs en tout genre à l'affût de notre manque de vigilance. Leur force ? Notre ignorance des dangers du Net et notre « naïveté » face aux offres trop alléchantes qui nous assaillent.**

« *Puisse cet ouvrage avoir de nombreux lecteurs ! Il ne devrait pas plaire aux arnaqueurs, car il est un réquisitoire contre leur perfidie et, sans aucun doute, une entrave à leur chiffre d'affaire.* » *Général d'armée (2S) Watin- Augouard*

[Commandez CYBERARNAQUES](https://livre.fnac.com/a11267131/Denis-Jacopini-Cyberarnaques)

```
\pmb{\times}
```
Plutôt qu'un inventaire, Denis Jacopini, avec la collaboration de Marie Nocenti, a choisi de vous faire partager le quotidien de victimes d'Internet en se fondant sur des faits vécus, présentés sous forme de saynètes qui vous feront vivre ces arnaques en temps réel. Il donne ensuite de précieux conseils permettant de s'en prémunir. Si vous êtes confronté un jour à des circonstances similaires, vous aurez le réflexe de vous en protéger et en éviterez les conséquences parfois dramatiques… et coûteuses. Un livre indispensable pour « surfer » en toute tranquillité ! Denis Jacopini est expert judiciaire en informatique, diplômé en cybercriminalité et en droit, sécurité de l'information et informatique légale à l'université de droit et science politique de Montpellier. Témoin depuis plus de vingt ans d'attaques de sites Internet, de piratages d'ordinateurs, de dépouillements de comptes bancaires et d'autres arnaques toujours plus soigneusement élaborées, il apprend aux professionnels à se protéger des pirates informatiques. Marie Nocenti est romancière.

## [Réagissez à cet article](#page--1-0)

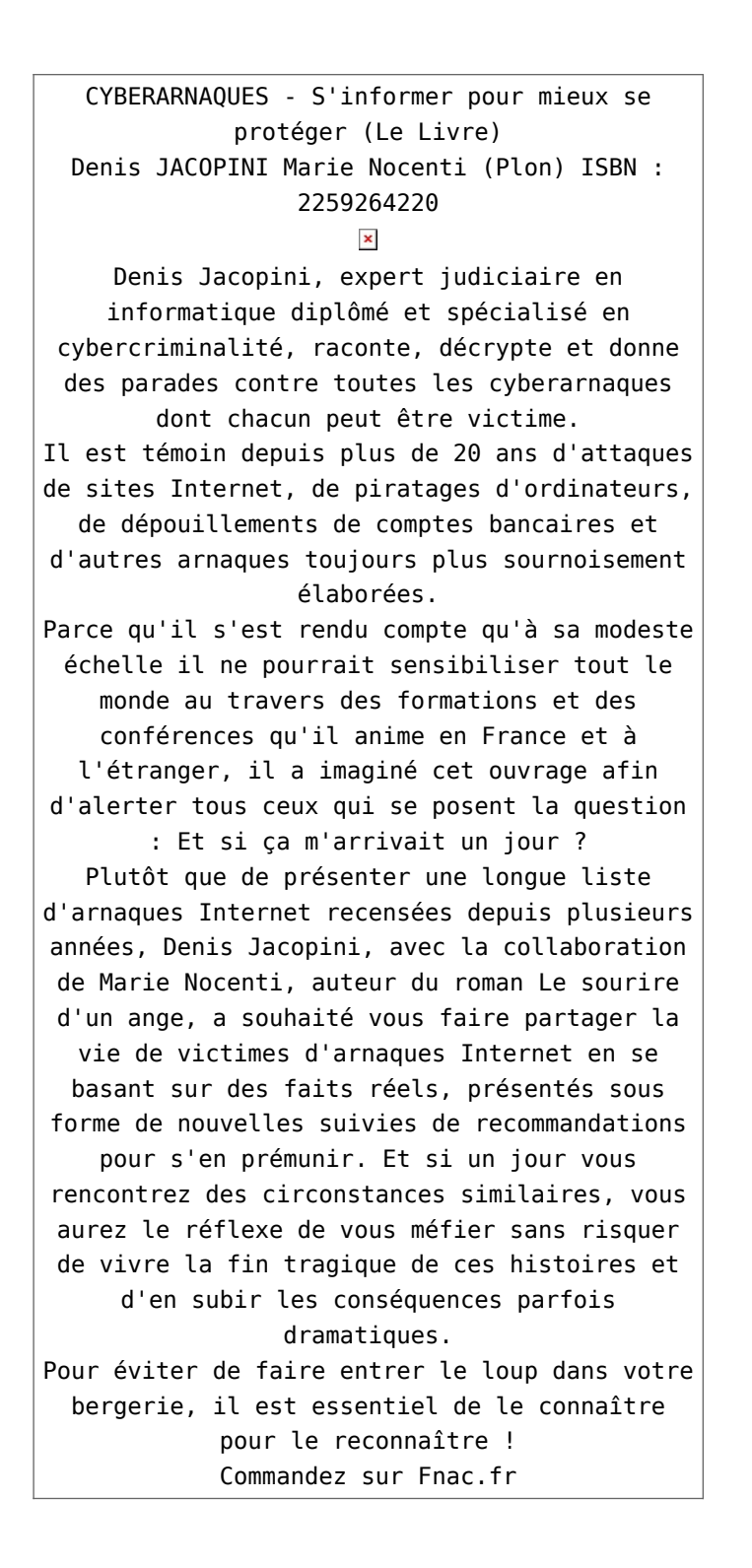

https://www.youtube.com/watch?v=lDw3kI7ra2s

06/04/2018 A l'occasion de la sortie de son livre "CYBERARNAQUES : S'informer pour mieux se protéger",Denis JACOPINI répond aux questions de Valérie BENHAÏM et ses 4 invités : 7 Millions de victimes de la Cybercriminalité en 2010 (Symantec) 13,8 Milions de victimes de la Cybercirminalité en 2016 (Symantec) 19,3 Millions de victimes de la Cybercriminalité en 2017 (Symantec) Plus ça va moins ça va ? Peut-on acheter sur Internet sans risque ? Si le site Internet est à l'étranger, il ne faut pas y aller ? Comment éviter de se faire arnaquer ? Comment on fait pour renifler une arnaque sur Internet ? Comment avoir un coup d'avance sur les pirates informatiques ? Quelle est l'arnaque qui revient le plus souvent ? Denis JACOPINI vous répond sur C8 avec Valérie BENHAÏM et ses invités.

[Commandez sur Fnac.fr](https://livre.fnac.com/a11267131/Denis-Jacopini-Cyberarnaques)

https://youtu.be/usg12zkRD9I?list=UUoHqj\_HKcbzRuvIPdu3FktA

12/04/2018 Denis JACOPINI est invité sur Europe 1 à l'occasion de la sortie du livre "CYBERARNAQUES S'informer pour mieux se protéger"

Comment se protéger des arnaques Internet

[Commandez sur amazon.fr](https://www.amazon.fr/Cyberarnaques-Denis-JACOPINI/dp/2259264220)

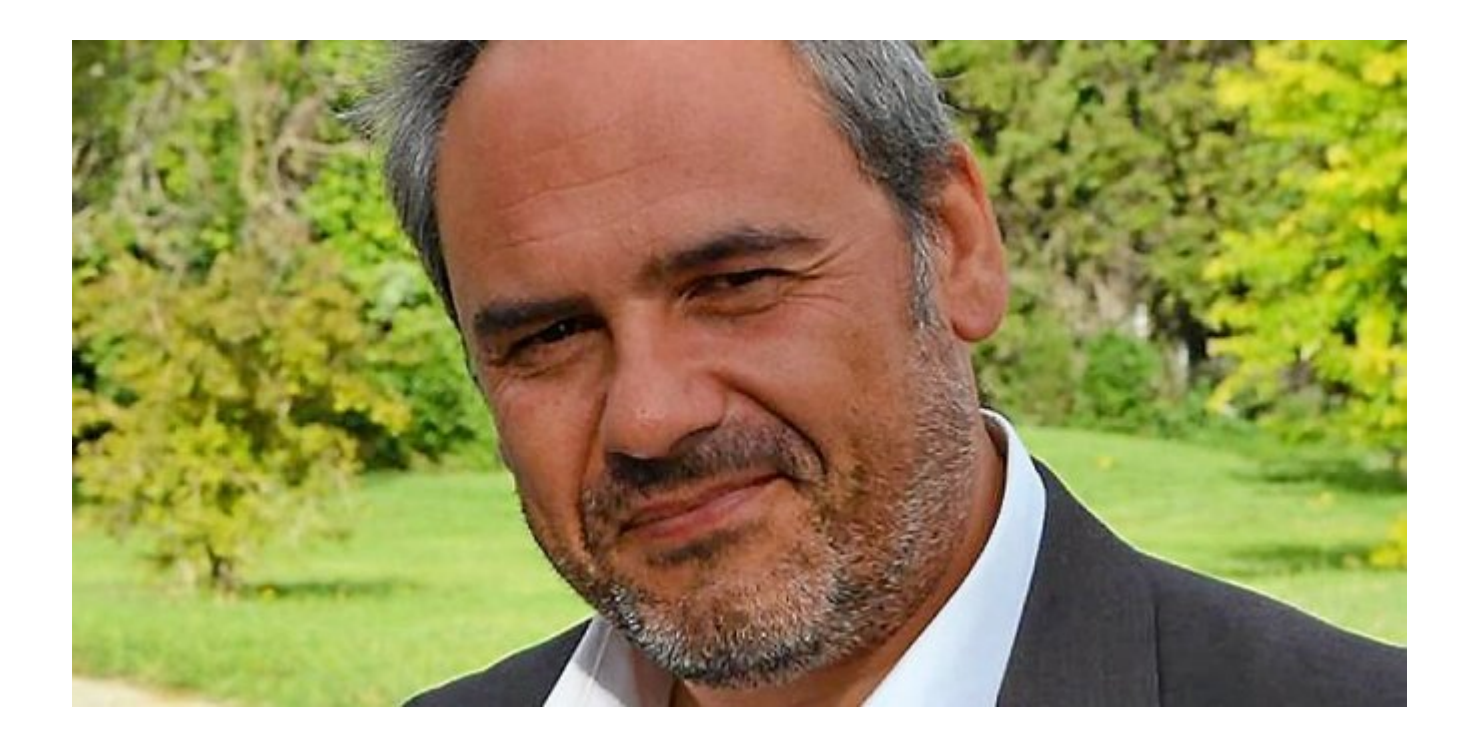

Je me présente : Denis JACOPINI. Je suis l'auteur de ce livre coécrit avec [Marie Nocenti, romancière](https://www.facebook.com/people/Marie-Nocenti/100012278014059).

Pour ma part, je suis Expert de justice en informatique spécialisé en cybercriminalité depuis 1996 et en protection des Données à Caractère Personnel.

J'anime des formations et des conférences [sur le RGPD](https://www.lenetexpert.fr/initiation-au-rgpd-formation-rgpd-pour-dpo-delegue-a-la-protection-des-donnees-et-formation-rgpd-pour-ssii-esn-avocats-et-experts-comptables/) et la [Cybercriminalité](https://www.lenetexpert.fr/formation-en-cybercriminalite-virus-arnaques-et-piratages-informatiques-solutions-pour-nos-entreprises/) pour aider les organismes à se protéger des pirates informatiques et à se mettre en conformité avec la réglementation autour du numérique (dont le RGPD : Règlement Général sur la Protection des Données).

[Commandez sur Fnac.fr](https://livre.fnac.com/a11267131/Denis-Jacopini-Cyberarnaques)

Source : *[Cyberarnaques S'informer pour mieux se protéger –](https://livre.fnac.com/a11267131/Denis-Jacopini-Cyberarnaques) [broché – Denis Jacopini, MARIE NOCENTI – Achat Livre – Achat &](https://livre.fnac.com/a11267131/Denis-Jacopini-Cyberarnaques) [prix | fnac](https://livre.fnac.com/a11267131/Denis-Jacopini-Cyberarnaques)*

# **[Comment détecter les arnaques](https://www.lenetexpert.fr/comment-detecter-les-arnaques-sur-internet-denis-jacopini-vous-en-parle-sur-europe-1-a-loccasion-de-la-presentation-de-son-livre-cyberarnaques-sinformer-pour-mieux-se-proteger/) [sur Internet ? Denis JACOPINI](https://www.lenetexpert.fr/comment-detecter-les-arnaques-sur-internet-denis-jacopini-vous-en-parle-sur-europe-1-a-loccasion-de-la-presentation-de-son-livre-cyberarnaques-sinformer-pour-mieux-se-proteger/) [vous en parle sur Europe 1 à](https://www.lenetexpert.fr/comment-detecter-les-arnaques-sur-internet-denis-jacopini-vous-en-parle-sur-europe-1-a-loccasion-de-la-presentation-de-son-livre-cyberarnaques-sinformer-pour-mieux-se-proteger/) [l'occasion de la présentation](https://www.lenetexpert.fr/comment-detecter-les-arnaques-sur-internet-denis-jacopini-vous-en-parle-sur-europe-1-a-loccasion-de-la-presentation-de-son-livre-cyberarnaques-sinformer-pour-mieux-se-proteger/) [de son livre « CYBERARNAQUES](https://www.lenetexpert.fr/comment-detecter-les-arnaques-sur-internet-denis-jacopini-vous-en-parle-sur-europe-1-a-loccasion-de-la-presentation-de-son-livre-cyberarnaques-sinformer-pour-mieux-se-proteger/) [: S'informer pour mieux se](https://www.lenetexpert.fr/comment-detecter-les-arnaques-sur-internet-denis-jacopini-vous-en-parle-sur-europe-1-a-loccasion-de-la-presentation-de-son-livre-cyberarnaques-sinformer-pour-mieux-se-proteger/) [protéger »](https://www.lenetexpert.fr/comment-detecter-les-arnaques-sur-internet-denis-jacopini-vous-en-parle-sur-europe-1-a-loccasion-de-la-presentation-de-son-livre-cyberarnaques-sinformer-pour-mieux-se-proteger/)**

Notre métier en RGPD et en CYBER : Auditer, Expertiser, Accompagner, Former et Informer

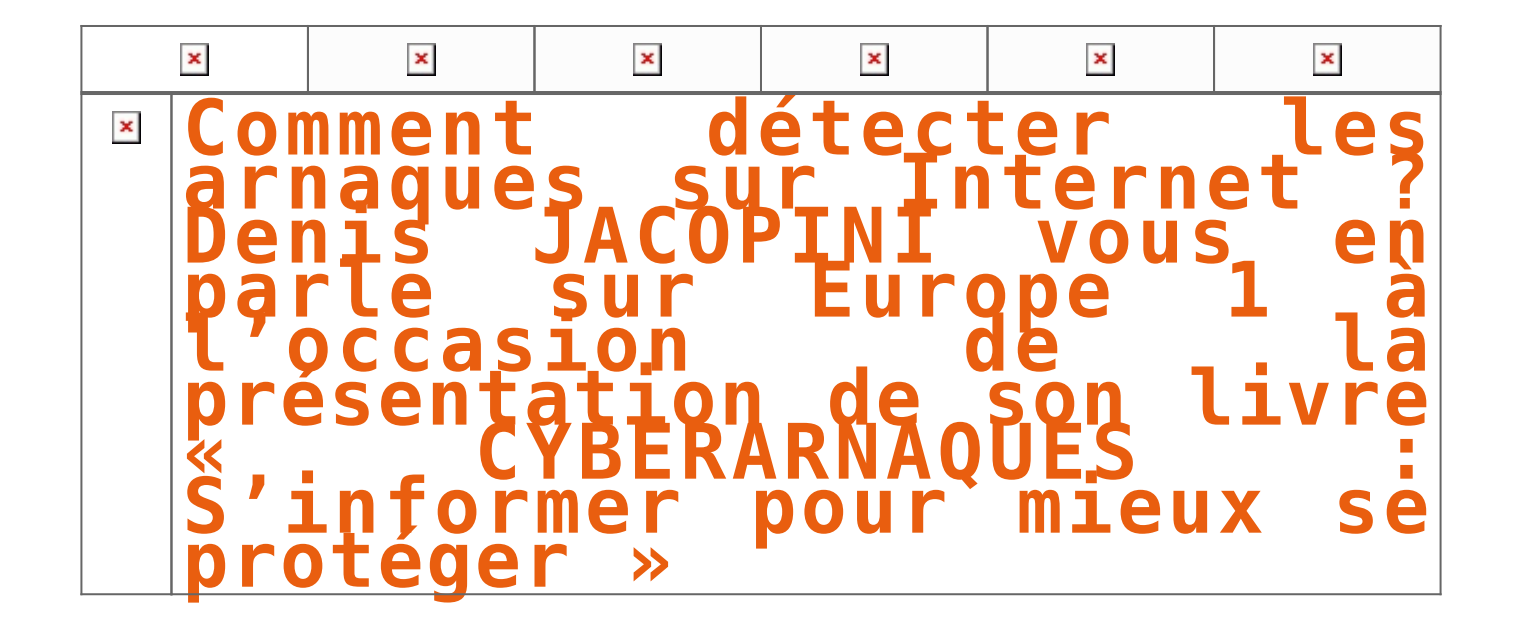

**Internet et les réseaux sociaux ont envahi notre quotidien, pour le meilleur mais aussi pour le pire… Qui n'a jamais reçu de propositions commerciales pour de célèbres marques de luxe à prix cassés, un email d'appel au secours d'un ami en vacances à l'autre bout du monde ayant besoin d'argent ou un mot des impôts informant qu'une somme substantielle reste à rembourser contre la communication de coordonnées bancaires ? La Toile est devenue en quelques années le champ d'action privilégié d'escrocs en tout genre à l'affût de notre manque de vigilance. Leur force ? Notre ignorance des dangers du Net et notre « naïveté » face aux offres trop alléchantes qui nous assaillent.**

« *Puisse cet ouvrage avoir de nombreux lecteurs ! Il ne devrait pas plaire aux arnaqueurs, car il est un réquisitoire contre leur perfidie et, sans aucun doute, une entrave à leur chiffre d'affaire.* » *Général d'armée (2S) Watin- Augouard*

[Commandez CYBERARNAQUES](https://livre.fnac.com/a11267131/Denis-Jacopini-Cyberarnaques)  $\pmb{\times}$ 

Plutôt qu'un inventaire, Denis Jacopini, avec la collaboration de Marie Nocenti, a choisi de vous faire partager le quotidien de victimes d'Internet en se fondant sur des faits vécus, présentés sous forme de saynètes qui vous feront vivre ces arnaques en temps réel. Il donne ensuite de précieux conseils permettant de s'en prémunir. Si vous êtes confronté un jour à des circonstances similaires, vous aurez le réflexe de vous en protéger et en éviterez les conséquences parfois dramatiques… et coûteuses. Un livre indispensable pour « surfer » en toute tranquillité ! Denis Jacopini est expert judiciaire en informatique, diplômé en cybercriminalité et en droit, sécurité de l'information et informatique légale à l'université de droit et science politique de Montpellier. Témoin depuis plus de vingt ans d'attaques de sites Internet, de piratages d'ordinateurs, de dépouillements de comptes bancaires et d'autres arnaques toujours plus soigneusement élaborées, il apprend aux professionnels à se protéger des pirates informatiques. Marie Nocenti est romancière.

#### [Réagissez à cet article](#page--1-0)

CYBERARNAQUES - S'informer pour mieux se protéger (Le Livre) Denis JACOPINI Marie Nocenti (Plon) ISBN : 2259264220  $\pmb{\times}$ Denis Jacopini, expert judiciaire en informatique diplômé et spécialisé en cybercriminalité, raconte, décrypte et donne des parades contre toutes les cyberarnaques dont chacun peut être victime. Il est témoin depuis plus de 20 ans d'attaques de sites Internet, de piratages d'ordinateurs, de dépouillements de comptes bancaires et d'autres arnaques toujours plus sournoisement élaborées. Parce qu'il s'est rendu compte qu'à sa modeste échelle il ne pourrait sensibiliser tout le monde au travers des formations et des conférences qu'il anime en France et à l'étranger, il a imaginé cet ouvrage afin d'alerter tous ceux qui se posent la question : Et si ça m'arrivait un jour ? Plutôt que de présenter une longue liste d'arnaques Internet recensées depuis plusieurs années, Denis Jacopini, avec la collaboration de Marie Nocenti, auteur du roman Le sourire d'un ange, a souhaité vous faire partager la vie de victimes d'arnaques Internet en se basant sur des faits réels, présentés sous forme de nouvelles suivies de recommandations pour s'en prémunir. Et si un jour vous rencontrez des circonstances similaires, vous aurez le réflexe de vous méfier sans risquer de vivre la fin tragique de ces histoires et d'en subir les conséquences parfois dramatiques. Pour éviter de faire entrer le loup dans votre bergerie, il est essentiel de le connaître pour le reconnaître ! [Commandez sur Fnac.fr](https://livre.fnac.com/a11267131/Denis-Jacopini-Cyberarnaques)

#### https://www.youtube.com/watch?v=lDw3kI7ra2s

06/04/2018 A l'occasion de la sortie de son livre "CYBERARNAQUES : S'informer pour mieux se protéger",Denis JACOPINI répond aux questions de Valérie BENHAÏM et ses 4 invités : 7 Millions de victimes de la Cybercriminalité en 2010 (Symantec) 13,8 Milions de victimes de la Cybercirminalité en 2016 (Symantec) 19,3 Millions de victimes de la Cybercriminalité en 2017 (Symantec) Plus ça va moins ça va ? Peut-on acheter sur Internet sans risque ? Si le site Internet est à l'étranger, il ne faut pas y aller ? Comment éviter de se faire arnaquer ? Comment on fait pour renifler une arnaque sur Internet ? Comment avoir un coup d'avance sur les pirates informatiques ? Quelle est l'arnaque qui revient le plus souvent ? Denis JACOPINI vous répond sur C8 avec Valérie BENHAÏM et ses invités.

[Commandez sur Fnac.fr](https://livre.fnac.com/a11267131/Denis-Jacopini-Cyberarnaques)

https://youtu.be/usg12zkRD9I?list=UUoHqj\_HKcbzRuvIPdu3FktA

12/04/2018 Denis JACOPINI est invité sur Europe 1 à l'occasion de la sortie du livre "CYBERARNAQUES S'informer pour mieux se protéger"

Comment se protéger des arnaques Internet

[Commandez sur amazon.fr](https://www.amazon.fr/Cyberarnaques-Denis-JACOPINI/dp/2259264220)

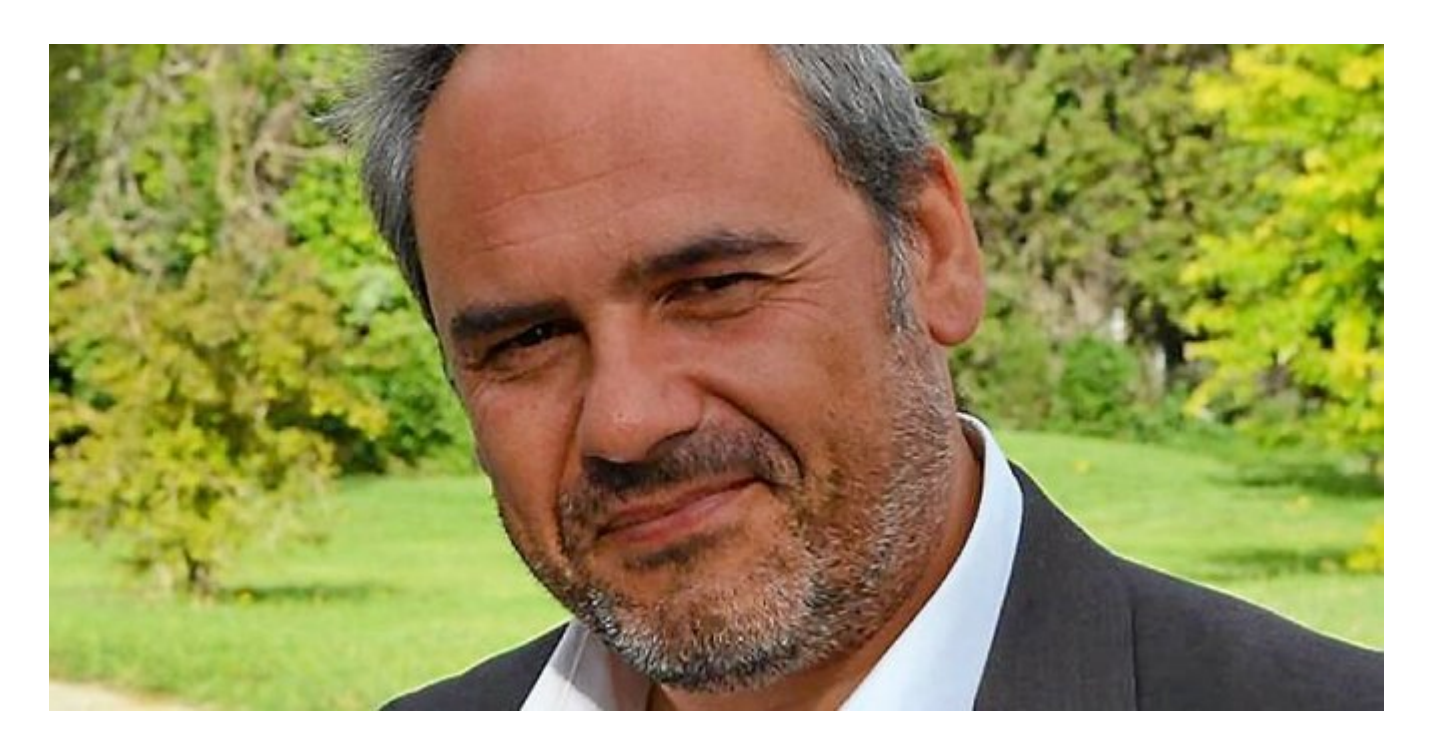

Je me présente : Denis JACOPINI. Je suis l'auteur de ce livre coécrit avec [Marie Nocenti, romancière](https://www.facebook.com/people/Marie-Nocenti/100012278014059).

Pour ma part, je suis Expert de justice en informatique spécialisé en cybercriminalité depuis 1996 et en protection des Données à Caractère Personnel.

J'anime des formations et des conférences [sur le RGPD](https://www.lenetexpert.fr/initiation-au-rgpd-formation-rgpd-pour-dpo-delegue-a-la-protection-des-donnees-et-formation-rgpd-pour-ssii-esn-avocats-et-experts-comptables/) et la [Cybercriminalité](https://www.lenetexpert.fr/formation-en-cybercriminalite-virus-arnaques-et-piratages-informatiques-solutions-pour-nos-entreprises/) pour aider les organismes à se protéger des pirates informatiques et à se mettre en conformité avec la réglementation autour du numérique (dont le RGPD : Règlement Général sur la Protection des Données).

[Commandez sur Fnac.fr](https://livre.fnac.com/a11267131/Denis-Jacopini-Cyberarnaques)

Source : *[Cyberarnaques S'informer pour mieux se protéger –](https://livre.fnac.com/a11267131/Denis-Jacopini-Cyberarnaques) [broché – Denis Jacopini, MARIE NOCENTI – Achat Livre – Achat &](https://livre.fnac.com/a11267131/Denis-Jacopini-Cyberarnaques) [prix | fnac](https://livre.fnac.com/a11267131/Denis-Jacopini-Cyberarnaques)*

# **[Notre avis sur le choix des](https://www.lenetexpert.fr/notre-avis-sur-le-choix-des-logiciels-de-securite/) [logiciels de sécurité | Denis](https://www.lenetexpert.fr/notre-avis-sur-le-choix-des-logiciels-de-securite/) [JACOPINI](https://www.lenetexpert.fr/notre-avis-sur-le-choix-des-logiciels-de-securite/)**

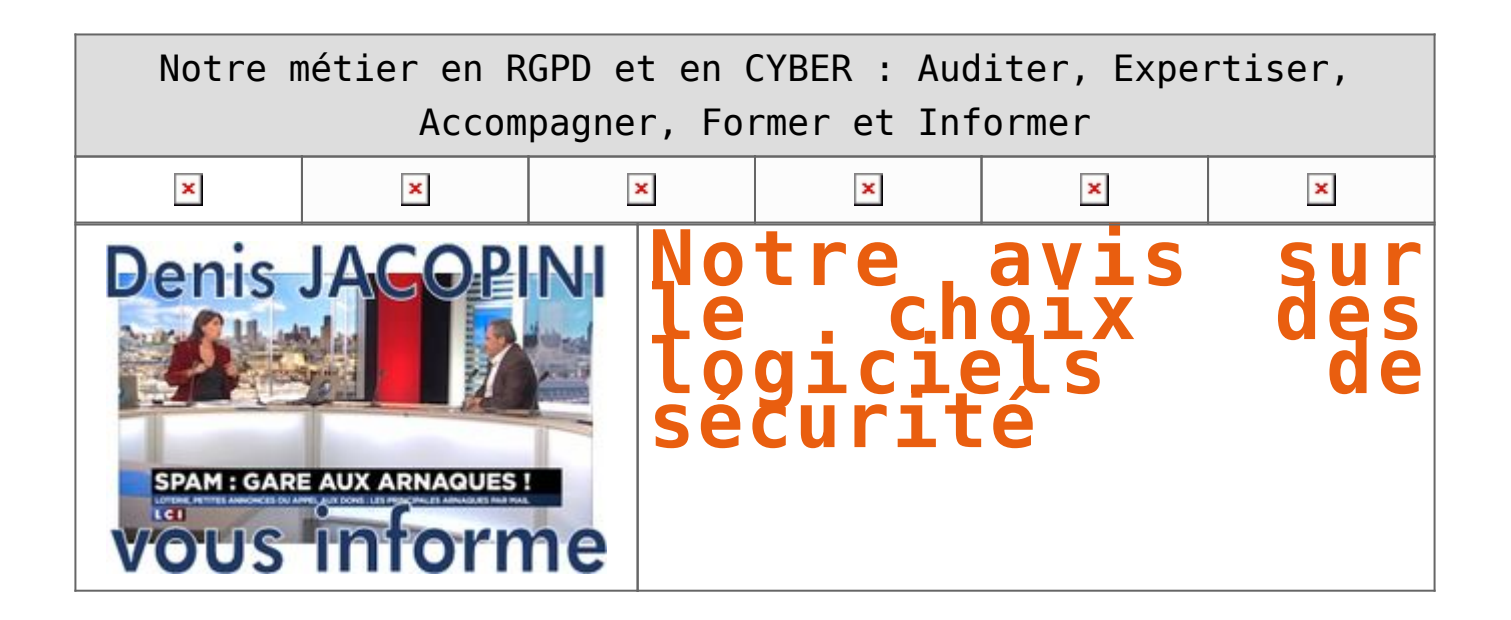

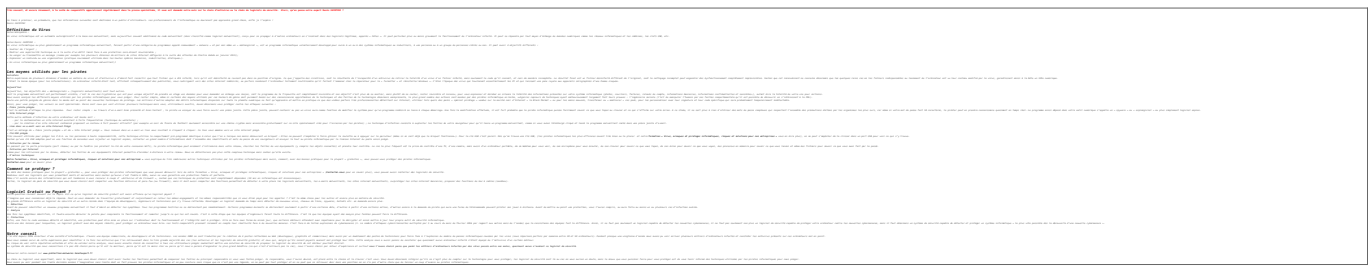

### [Réagissez à cet article](#page--1-0)

**Quelques articles sélectionnés par notre Expert qui pourraient aussi vous intéresser :**

[Les 10 conseils pour ne pas se faire «hacker» pendant l'été](https://www.lenetexpert.fr/les-10-conseils-pour-ne-pas-se-faire-hacker-pendant-lete-le-net-expert-informatique/) [Les meilleurs conseils pour choisir vos mots de passe](https://www.lenetexpert.fr/les-meilleurs-conseils-pour-choisir-vos-mots-de-passe-3/) [Victime d'un piratage informatique, quelles sont les bonnes](https://www.lenetexpert.fr/victime-dun-piratage-informatique-quelles-sont-les-bonnes-pratiques/) [pratiques ?](https://www.lenetexpert.fr/victime-dun-piratage-informatique-quelles-sont-les-bonnes-pratiques/) [Victime d'usurpation d'identité sur facebook, tweeter ? Portez](https://www.lenetexpert.fr/victime-dusurpation-didentite-portez-plainte-mais-selon-quel-delit/) [plainte mais d'après quel article de loi ?](https://www.lenetexpert.fr/victime-dusurpation-didentite-portez-plainte-mais-selon-quel-delit/) [Attaques informatiques : comment les repérer ?](https://www.lenetexpert.fr/attaques-informatiques-comment-les-reperer)

#### **Quel est notre métier ?**

Former et accompagner les organismes à **[se mettre en conformité](https://www.lenetexpert.fr/comment-se-mettre-en-conformite-avec-le-rgpd/) [avec la réglementation numérique \(dont le RGPD\)](https://www.lenetexpert.fr/comment-se-mettre-en-conformite-avec-le-rgpd/)** et à **se protéger des pirates informatiques**.

#### **Quel sont nos principales activités ?**

**[RGPD](https://www.lenetexpert.fr/comment-se-mettre-en-conformite-avec-le-rgpd/)**

- [FORMATION AU RGPD](https://www.lenetexpert.fr/initiation-au-rgpd-formation-rgpd-pour-dpo-delegue-a-la-protection-des-donnees-et-formation-rgpd-pour-ssii-esn-avocats-et-experts-comptables/)
- [FORMATION DE DPO](https://www.lenetexpert.fr/formation-data-protection-officer-dpo/)
- [AUDITS RGPD](https://www.lenetexpert.fr/rgpd-quelles-actions-sont-a-mettre-en-oeuvre-aujourdhui-pour-assurer-la-mise-en-conformite-des-pratiques-avec-les-nouvelles-regles/)
- [MISE EN CONFORMITÉ RGPD](https://www.lenetexpert.fr/accompagnement-a-la-mise-en-conformite-avec-le-rgpd-de-votre-etablissement/)
- [ANALYSES DE RISQUES \(PIA / DPIA\)](https://www.lenetexpert.fr/comment-se-mettre-en-conformite-avec-le-rgpd/)

### **[CYBERCRIMINALITÉ](https://www.lenetexpert.fr/expertises-privees-expertises-judiciaires/)**

- [FORMATIONS / SENSIBILISATION D'UTILISATEURS](https://www.lenetexpert.fr/formations-en-cybercriminalite-et-en-protection-des-donnees-personnelles/)
- [RECHERCHE DE PREUVES](https://www.lenetexpert.fr/recherche-de-preuves-dans-les-telephones-smartphones-tablettes-retrouver-une-photo-ou-un-sms-efface)

### **[EXPERTISES](https://www.lenetexpert.fr/expertises-privees-expertises-judiciaires/)**

- [EXPERTISES PRIVÉES](https://www.lenetexpert.fr/expertises-privees-expertises-judiciaires/)
- [EXPERTISES DE VOTES ÉLECTRONIQUES](http://www.lenetexpert.fr/expert-informatique-obligatoire-systeme-vote-electronique/)
- [EXPERTISES JUDICIAIRES](https://www.lenetexpert.fr/expertises-privees-expertises-judiciaires/)
- [RECHERCHE DE PREUVES](https://www.lenetexpert.fr/recherche-de-preuves-dans-les-telephones-smartphones-tablettes-retrouver-une-photo-ou-un-sms-efface)
- [RÉCUPÉRATION DE DONNÉES PERDUES \(SMS, Photos,](https://www.lenetexpert.fr/recherche-de-preuves-dans-les-telephones-smartphones-tablettes-retrouver-une-photo-ou-un-sms-efface) [Contacts...\)](https://www.lenetexpert.fr/recherche-de-preuves-dans-les-telephones-smartphones-tablettes-retrouver-une-photo-ou-un-sms-efface)

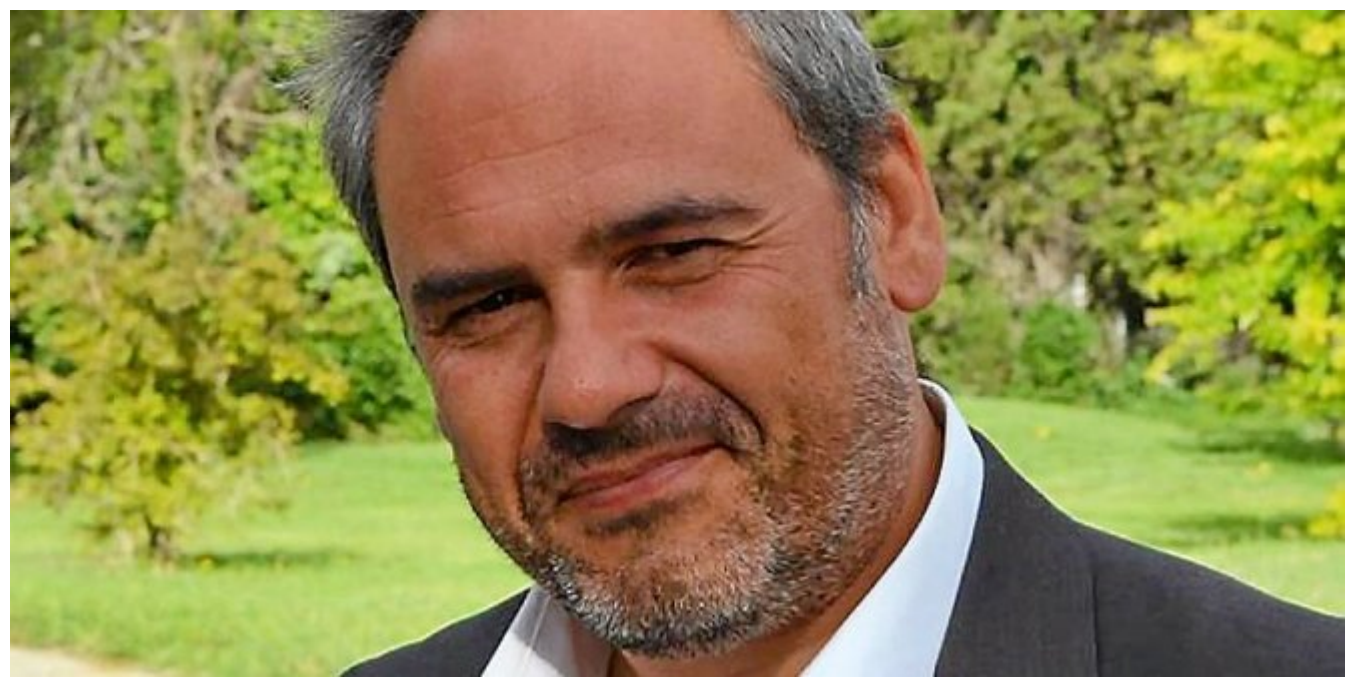

#### $\pmb{\times}$  $\pmb{\times}$  $\pmb{\times}$

Notre Expert, Denis JACOPINI, est Expert en Informatique assermenté, spécialisé en **Cybercriminalité**, **Recherche de preuves** et en **Protection des données personnelles**. Diplômé en Cybercriminalité (Droit, Sécurité de l'information &

Informatique légale), en Droit de l'Expertise Judiciaire et certifié en gestion des risques en Sécurité des Systèmes d'Information (ISO 27005), Denis JACOPINI est aussi formateur inscrit auprès de la DDRTEFP (Numéro formateur n°93 84 03041 84).

« *Mon métier consiste à mettre à votre disposition l'expérience que j'ai acquise pendant des dizaines d'années et les connaissances que je maintiens continuellement à jour par des formations, certification et diplômes permanentes car le savoir c'est comme une mise en conformité, c'est une démarche quotidienne qui permet une amélioration sur le long terme. Denis JACOPINI* »

#### **[Besoin d'un Expert ? contactez-nous](https://www.lenetexpert.fr/contact)**

Denis JACOPINI est Expert Judiciaire en Informatique spécialisé en « Sécurité » « Cybercriminalité » et en RGPD (Protection des Données à Caractère Personnel).

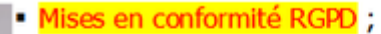

- Accompagnement à la mise en place de DPO:
- Formations (et sensibilisations) à la cybercriminalité (Autorisation nº93 84 03041 84) ;
- Audits Sécurité (ISO 27005);
- · Expertises techniques et judiciaires ;
- Recherche de preuves téléphones, disques durs, e-mails, contentieux, détoumements de clientèle...;
- Expertises de systèmes de vote électronique ;

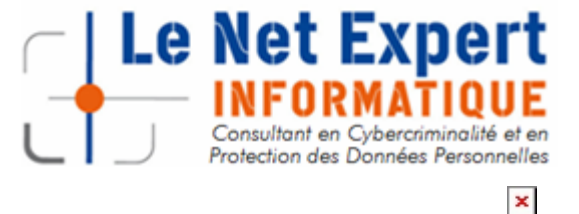

**DENIS JACOPINI** 

ON DES DOM

Contactez-nous

1 . http://assiste.com.free.fr/p/abc/a/pirates\_informatiques.html  $2<sub>1</sub>$ http://www.imprimer-dematerialiser.fr/la-cybercriminalite-2015 -en-8-chiffres

# **[Escroqueries aux Faux Ordres](https://www.lenetexpert.fr/nouvelles-formes-descroqueries-aux-faux-ordres-de-virements-internationaux-fovi/) [de Virements Internationaux](https://www.lenetexpert.fr/nouvelles-formes-descroqueries-aux-faux-ordres-de-virements-internationaux-fovi/) [\(FOVI\)](https://www.lenetexpert.fr/nouvelles-formes-descroqueries-aux-faux-ordres-de-virements-internationaux-fovi/)**

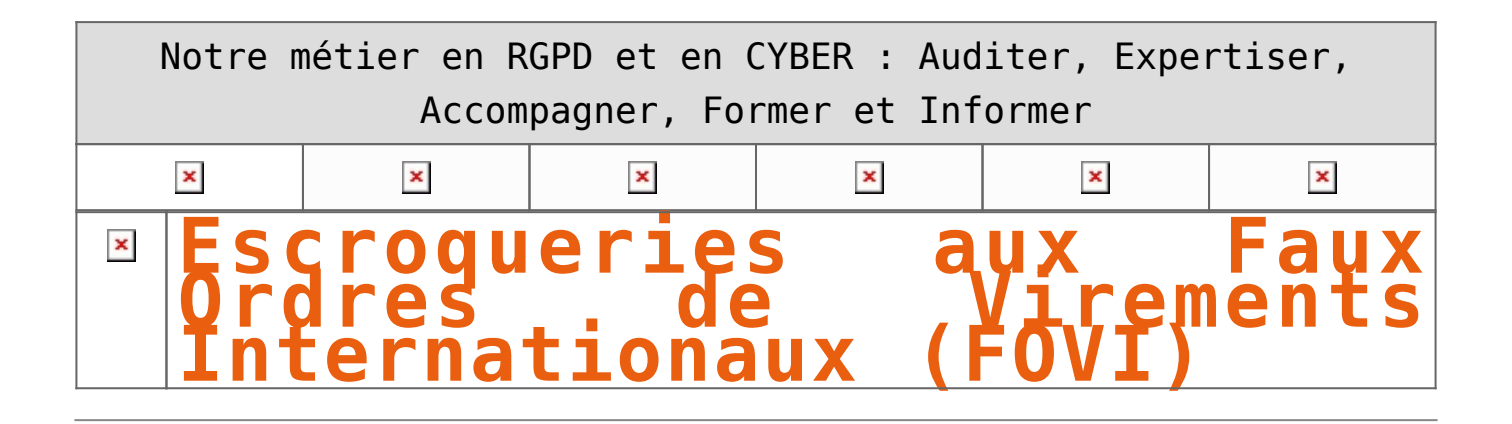

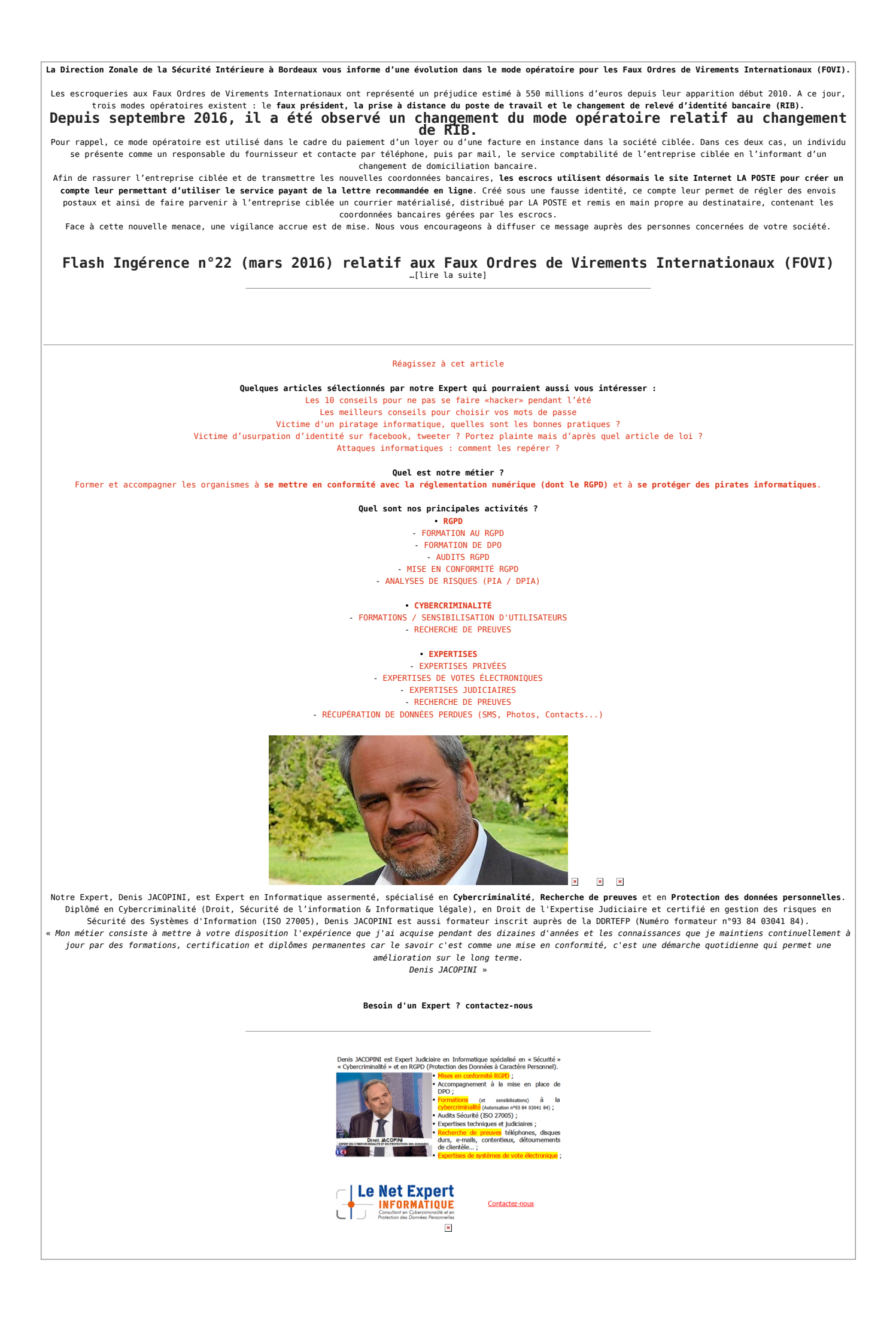

Original de l'article mis en page : [Alerte #Cybersécurité :](https://polenumerique33.wordpress.com/2016/11/10/alerte-cybersecurite-escroquerie-aux-faux-ordres-de-virements-internationaux-fovi/) [Escroquerie aux Faux Ordres de Virements Internationaux \(FOVI\)](https://polenumerique33.wordpress.com/2016/11/10/alerte-cybersecurite-escroquerie-aux-faux-ordres-de-virements-internationaux-fovi/) [| Pôle Numérique CCI Bordeaux Gironde](https://polenumerique33.wordpress.com/2016/11/10/alerte-cybersecurite-escroquerie-aux-faux-ordres-de-virements-internationaux-fovi/)

## **[Contacter Interpol en cas](https://www.lenetexpert.fr/contater-interpol-en-cas-darnaque-est-une-arnaque/) [d'arnaque … est une arnaque |](https://www.lenetexpert.fr/contater-interpol-en-cas-darnaque-est-une-arnaque/) [Denis JACOPINI](https://www.lenetexpert.fr/contater-interpol-en-cas-darnaque-est-une-arnaque/)**

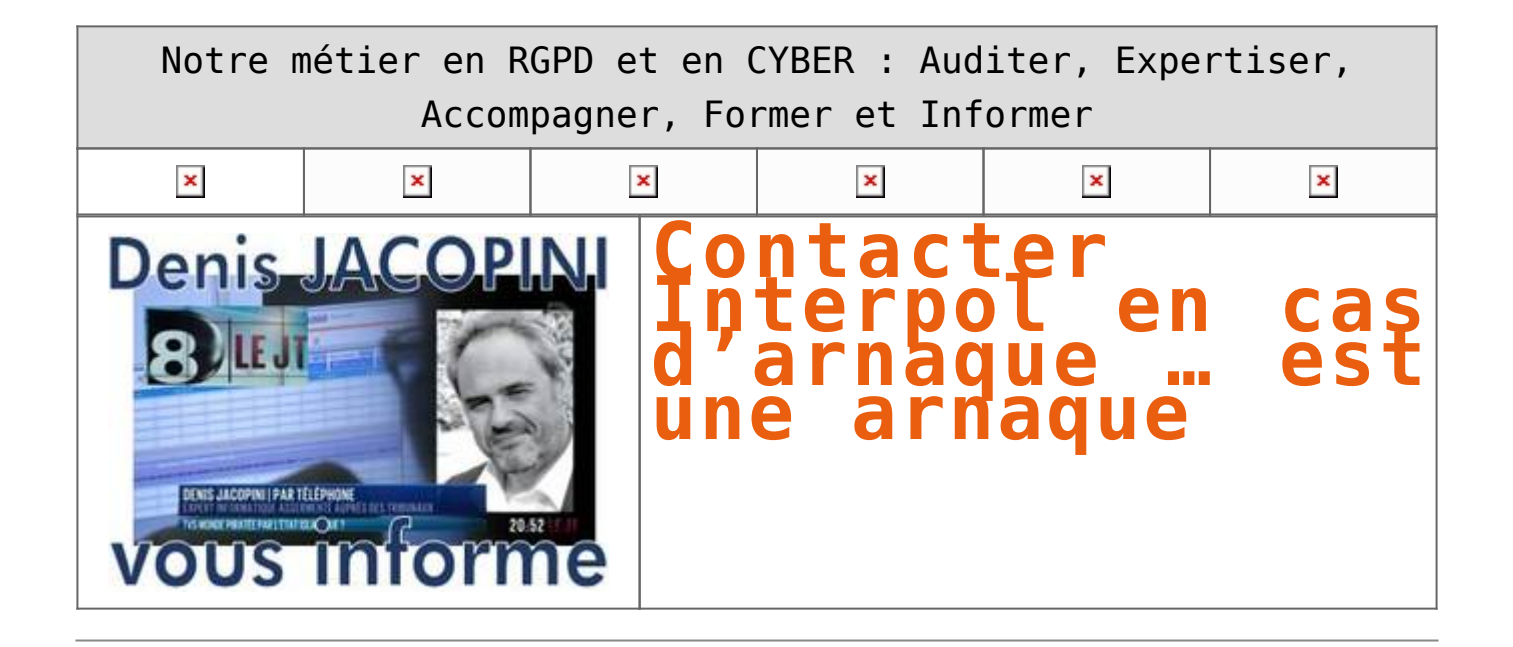

**L'e-mail se présente d'abord comme un témoignage de victime s'étant faite arnaquer par un escroc. Cette dernière vous communique ensuite les coordonnées du contact chez Interpol présenté comme son sauveur.**

Nous venons ce matin de recevoir un e-mail intitulé : « **Je suis victime d'une arnaque de rencontre et une personne ayant venu a mon aide suivez mon témoignage**« .

Au travers d'un long message, la victime explique s'être faite arnaquer de plusieurs dizaines de milliers d'euros par un personnage indélicat lui ayant fait croire à l'amour inespéré. Accroc à l'être aimé, la victime déclare l'avoir aidé financièrement à plusieurs reprises.

Une fois le pot aux roses découvert, malgré qu'il fut trop tard pour que la victime puisse récupérer son argent, elle réussit tout de même l'exploit de se sortir de ce piège grâce à un Inspecteur général sauveur

Plein de bonne volonté, la victime souhaite même vous faire partager son tuyau en partageant avec vous les coordonnées de ce contact chez Interpol.

**Une fois de plus, il s'agit d'une arnaque visant aussi à vous réclamer de l'argent pour récupérer votre argent !!!** 

**N'utilisez pas les coordonnées de ces « arnacoeurs »**

#### **Le message :**

*je me nomme Gagne antoinette,suivez mon témoignage. Je suis Franco-Americaine residant en france et je me suis faire arnaquer par une personne que j'ai rencontrée sur un site de rencontres (Meetic). Nous avons parlé par skype pendant quelques mois, il montrait sa photo (très bel homme) mais a dit qu'il ne savait pas comment faire fonctionner une webcam, je n'ai donc jamais vu son vrai visage. Il se prétendait Italien d'origine vivant en Alsace. Avocat de formation, il a quitté son pays suite à un divorce et mésentente avec sa famille.Et parait-il beaucoup qu'il a beaucoup d'euros dans un compte en Suisse, il m'a même envoyé un site de la banque avec son numéro de compte et un mot de passe afin que je vois ses comptes. Il m'a dit de détruire le mot de passe par la suite. Après plus d'un mois de conversation soutenue pendant lesquelles il parlait d'amour, il a dit partir pour l'Afrique pour acheter de l'or, en cote d'ivoire plus précisément. Rendu en Afrique il m'a contactée pour me dire que tout allait mal et qu'il s'était fait confisquer son passeport. Il avait besoin d'argent pour payer une taxe sur les produits qu'il a achetés. Il m'a demandé de lui porter un coup de main et je se que j'ai fait sans arrière pensé par envois successifs par western union pour payer différentes choses. Je les lui ai fait parvenir par Western Union une somme de 75.000€ car j'ai été idiote, j'ai vraiment cru en son histoire. Ensuite il a dit être malade dans un hôpital à Abidjan en Côte d'Ivoire et ne pas avoir d'assurance pour la chirurgie. Il me demandait encore plus de dollars. Il m'a envoyé une facture de la clinique (fausse bien sûr) par internet. Ensuite, comme ces gens avaient mon numéro de téléphone, ils ont commencé à me harceler pour me faire payer disant qu'il allait mourir si je ne payait pas plus . J'ai senti l'arnaque et je lui ai dit que c'est de l'arnaque. Il m'a appelé jusqu'à 10 fois la même nuit pour pleurer au téléphone me disant qu'il était amoureux de moi et qu'il ne pouvait pas croire que je le traitais ainsi, lui qui croyait en Dieu, comment pouvais-je le traiter d'escroc sans scrupules. Les appels continuaient jour et nuit, tantôt d'un soit disant médecin, Philipps duchez, une autre fois d'une personne de la banque etc…C'est alors que j'ai téléphoné à l'interpol de France lyon pour faire une plainte. mais heureusement j'ai expliqué ce problème tous le probleme a interpol du Lyon qui ma fait prendre contact avec un Inspecteur General de police Interpol du nom de Leroux Richard qui depuis l'Afrique qui coordonnais des actions avec l'interpol de la france Lyon et le regroupement du CDEAO pour un remboursement immédiat. Et grâce à lui et Dieu on ma remboursé la totalité de mes 75.000€ qu'on m'avait arnaquer environ y suivi des frais de dedommagements , J'ai bien eu de la chance car j'ai échappée belle a cette crise. À partir de ce instant j'ai dès lors reprise confiance en moi et ne cherche plus d'embrouille sur les sites de rencontre parce qu'il n'y a pas de vérité en tout çà.*

*Alors si vous avez été arnaqué sur la toile d'une : grosse somme d'argent, d'achats non conformes à la photo, de virement bancaire, de chantage sur le net, de faux maraboutage et faux compte,paypal, de fausses histoire d'amour pour soutirer de l'argent, de vente de voiture, de gay et lesbienne et de faux tirage a la loterie etc….., si vous le contacté, il trouvera facilement vos escroc et une fois qu'ils seront arrêtés grace a leur systeme WALO WALO car j'ai suivi vraiment leurs instructions et sa a marché pour moi .Je remercie beaucoup L'inspecteur de police Leroux Richard sans lui je serais sans doute à la rue car j'avais épuisée toutes mes économies pour ses voleurs . Pour touts ceux ou celles qui ont été dans le même cas comme moi voici l'adresse email de L'inspecteur de police Leroux Richard.*

*Emails : celluleinterpolmondial@rocketmail.com / policeinterpolmondial@live.fr Cordialement a vous*

## [Réagissez à cet article](#page--1-0)

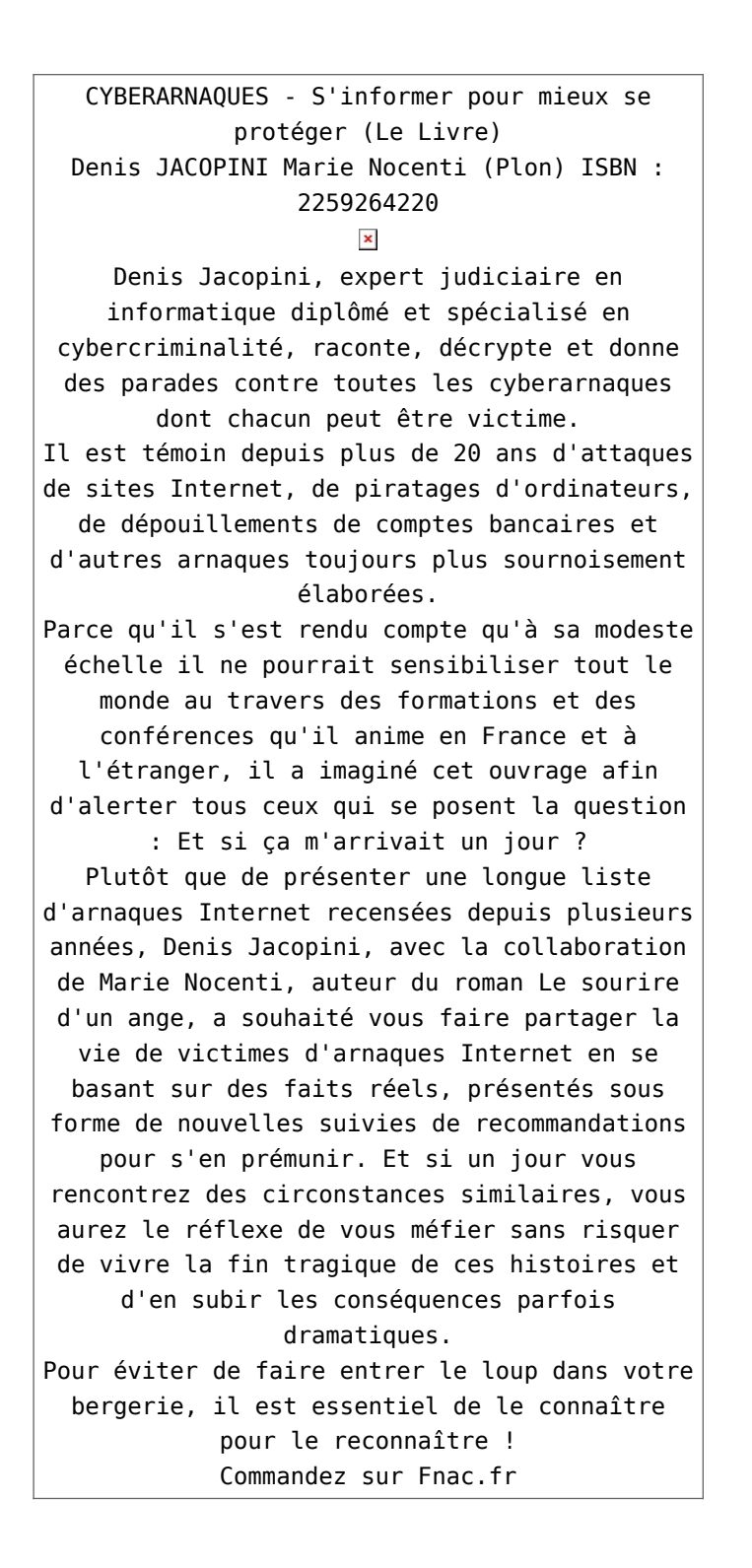

https://www.youtube.com/watch?v=lDw3kI7ra2s

06/04/2018 A l'occasion de la sortie de son livre "CYBERARNAQUES : S'informer pour mieux se protéger",Denis JACOPINI répond aux questions de Valérie BENHAÏM et ses 4 invités : 7 Millions de victimes de la Cybercriminalité en 2010 (Symantec) 13,8 Milions de victimes de la Cybercirminalité en 2016 (Symantec) 19,3 Millions de victimes de la Cybercriminalité en 2017 (Symantec) Plus ça va moins ça va ? Peut-on acheter sur Internet sans risque ? Si le site Internet est à l'étranger, il ne faut pas y aller ? Comment éviter de se faire arnaquer ? Comment on fait pour renifler une arnaque sur Internet ? Comment avoir un coup d'avance sur les pirates informatiques ? Quelle est l'arnaque qui revient le plus souvent ? Denis JACOPINI vous répond sur C8 avec Valérie BENHAÏM et ses invités.

[Commandez sur Fnac.fr](https://livre.fnac.com/a11267131/Denis-Jacopini-Cyberarnaques)

https://youtu.be/usg12zkRD9I?list=UUoHqj\_HKcbzRuvIPdu3FktA

12/04/2018 Denis JACOPINI est invité sur Europe 1 à l'occasion de la sortie du livre "CYBERARNAQUES S'informer pour mieux se protéger"

Comment se protéger des arnaques Internet

[Commandez sur amazon.fr](https://www.amazon.fr/Cyberarnaques-Denis-JACOPINI/dp/2259264220)

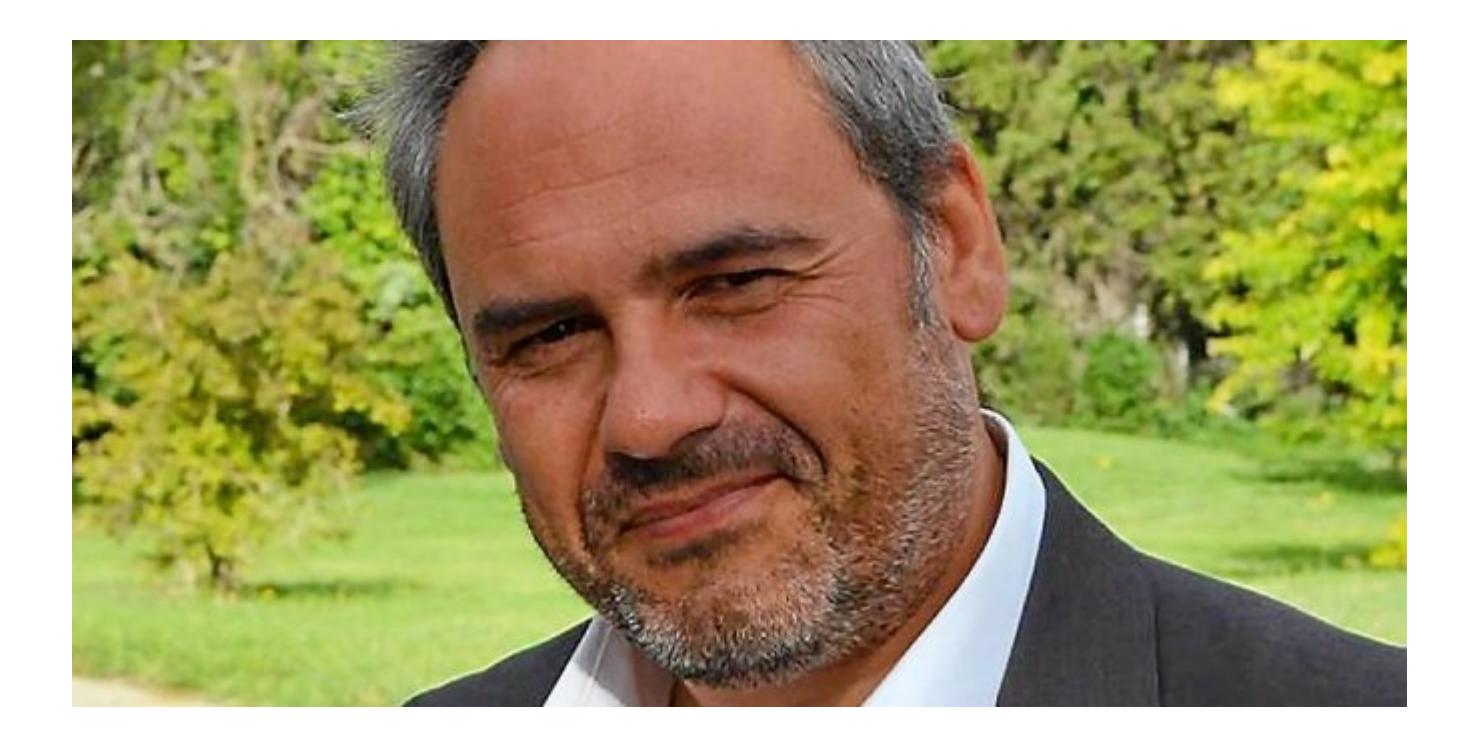

Je me présente : Denis JACOPINI. Je suis l'auteur de ce livre coécrit avec [Marie Nocenti, romancière](https://www.facebook.com/people/Marie-Nocenti/100012278014059).

Pour ma part, je suis Expert de justice en informatique spécialisé en cybercriminalité depuis 1996 et en protection des Données à Caractère Personnel.

J'anime des formations et des conférences [sur le RGPD](https://www.lenetexpert.fr/initiation-au-rgpd-formation-rgpd-pour-dpo-delegue-a-la-protection-des-donnees-et-formation-rgpd-pour-ssii-esn-avocats-et-experts-comptables/) et la [Cybercriminalité](https://www.lenetexpert.fr/formation-en-cybercriminalite-virus-arnaques-et-piratages-informatiques-solutions-pour-nos-entreprises/) pour aider les organismes à se protéger des pirates informatiques et à se mettre en conformité avec la réglementation autour du numérique (dont le RGPD : Règlement Général sur la Protection des Données).

[Commandez sur Fnac.fr](https://livre.fnac.com/a11267131/Denis-Jacopini-Cyberarnaques)

Source : Denis JACOPINI

# **[16% des entreprises victimes](https://www.lenetexpert.fr/16-des-entreprises-victimes-des-ransomwares-reagissez/) [des Ransomwares. Réagissez !](https://www.lenetexpert.fr/16-des-entreprises-victimes-des-ransomwares-reagissez/)**

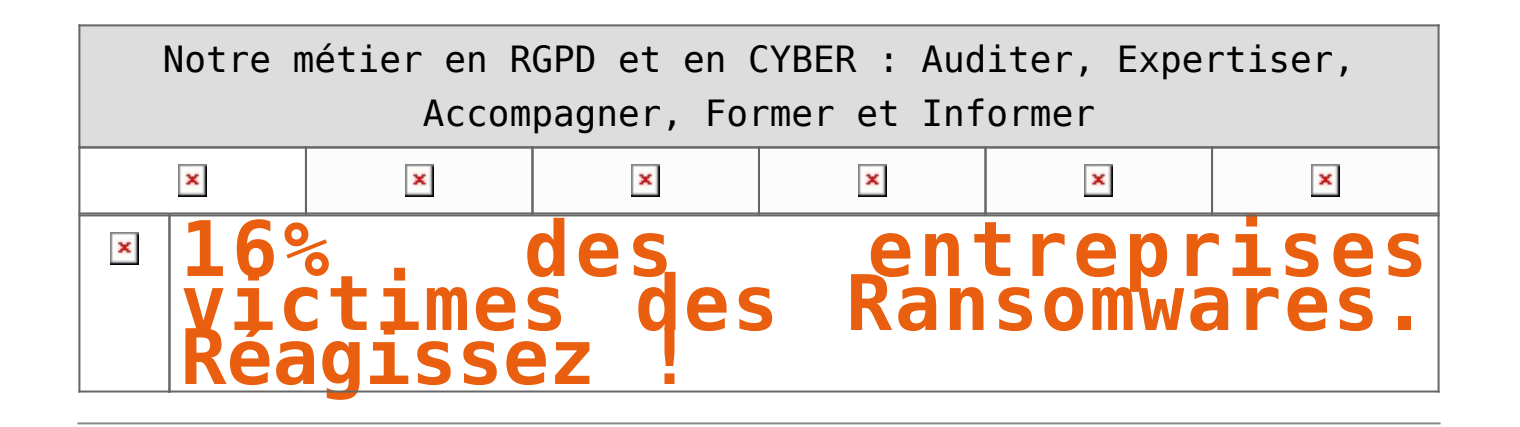

**Les ransomwares visent de plus en plus les entreprises françaises. Ce phénomène n'est pas près de s'arrêter au regard du business model très lucratif et de l'impunité juridique dont bénéficient les hackers.**  Force est de constater que les hacker un plus d'un coup d'avance.

En effet, PC Cyborg, le premier Ransomware, date tout de même de 1989. Pourtant, depuis le temps, le phénomène n'ayant pas été pris au sérieux, il commence désormais à prendre une ampleur phénoménale.

Il est évident qu'aujourd'hui aussi bien les entreprises que les états sont dépassés par ce phénomène. La liste des entreprises, parfois des OIV (Opérateurs d'importance Vitale) ou des OSE (Opérateur de Services Essentiels) ou des services publics touchés ne cesse de s'alourdir.

#### **Que nous annonce le futur ?**

Nos télévisions prises en otage par un ransomware (crypto virus ou programme informatique qui rend illisible vos données et inversera l'opération contre paiement d'une rançon, d'où le nom de crypto virus) pourrait bien arriver dans nos foyés dans les prochains mois. Notre auto, notre téléphone et bientôt nos maisons (serrures, lumières, fours, réfrigérateurs… n'importe quel objet connecté essentiel en définitive) pourraient bien nous demander un petit bitcoin en échange de son refonctionnement.

#### **Que pouvons nous faire ?**

Les entreprises doivent évoluer selon plusieurs axes :

• Reconsidérer la priorité consacrée à la sécurité informatique pour faire évoluer son infrastructure technique, organisationnelle, reconsidérer les conséquences en terme d'image ou de pérennité que pourraient entraîner une attaque informatique.

• Reconsidérer le personnel en charge du service informatique et former le responsable informatique à la sécurité ou mieux (ce que je recommande), utiliser les services d'un expert en cybersécurité ou en cybercriminalité en appui du service informatique.

• Responsabiliser les utilisateurs par une charte informatique complétée et présentée lors des cessions de sensibilisation.

• Sensibiliser (et former pour certains) les utilisateurs aux différents risques liés aux usages informatiques en partant des ransomwares, jusqu'aux différentes formes d'arnaques aux victimes dépouillées de plusieurs dizaines, centaines milliers d'euros voire des millions d'euros.

#### **Et au niveau international ?**

Il est évident que la tâche sera longue et fastidieuse mais il est à mon avis possible de combattre le phénomène en agissant sur plusieurs leviers.

Le voler législatif doit évoluer et s'adapter aux attaques informatiques internationales pour que les coopérations internationales puissent se passer sans délai.

Le volet coordination doit être couvert par une entité internationale qui pourrait devenir un point de contact aussi bien pour les autorités collectant les plaintes de victimes, pour les organismes faisant évoluer les instruments judiciaires, pour les éditeurs et constructeurs d'outils exposés au menaces.

#### [Réagissez à cet article](#page--1-0)

### **Quelques articles sélectionnés par notre Expert qui pourraient aussi vous intéresser :**

[Les 10 conseils pour ne pas se faire «hacker» pendant l'été](https://www.lenetexpert.fr/les-10-conseils-pour-ne-pas-se-faire-hacker-pendant-lete-le-net-expert-informatique/) [Les meilleurs conseils pour choisir vos mots de passe](https://www.lenetexpert.fr/les-meilleurs-conseils-pour-choisir-vos-mots-de-passe-3/) [Victime d'un piratage informatique, quelles sont les bonnes](https://www.lenetexpert.fr/victime-dun-piratage-informatique-quelles-sont-les-bonnes-pratiques/)

```
pratiques ?
Victime d'usurpation d'identité sur facebook, tweeter ? Portez
plainte mais d'après quel article de loi ?
Attaques informatiques : comment les repérer ?
```
#### **Quel est notre métier ?**

Former et accompagner les organismes à **[se mettre en conformité](https://www.lenetexpert.fr/comment-se-mettre-en-conformite-avec-le-rgpd/) [avec la réglementation numérique \(dont le RGPD\)](https://www.lenetexpert.fr/comment-se-mettre-en-conformite-avec-le-rgpd/)** et à **se protéger des pirates informatiques**.

### **Quel sont nos principales activités ?**

- **[RGPD](https://www.lenetexpert.fr/comment-se-mettre-en-conformite-avec-le-rgpd/)**
- [FORMATION AU RGPD](https://www.lenetexpert.fr/initiation-au-rgpd-formation-rgpd-pour-dpo-delegue-a-la-protection-des-donnees-et-formation-rgpd-pour-ssii-esn-avocats-et-experts-comptables/)
- [FORMATION DE DPO](https://www.lenetexpert.fr/formation-data-protection-officer-dpo/)
- [AUDITS RGPD](https://www.lenetexpert.fr/rgpd-quelles-actions-sont-a-mettre-en-oeuvre-aujourdhui-pour-assurer-la-mise-en-conformite-des-pratiques-avec-les-nouvelles-regles/)
- [MISE EN CONFORMITÉ RGPD](https://www.lenetexpert.fr/accompagnement-a-la-mise-en-conformite-avec-le-rgpd-de-votre-etablissement/)
- [ANALYSES DE RISQUES \(PIA / DPIA\)](https://www.lenetexpert.fr/comment-se-mettre-en-conformite-avec-le-rgpd/)

#### **[CYBERCRIMINALITÉ](https://www.lenetexpert.fr/expertises-privees-expertises-judiciaires/)**

- [FORMATIONS / SENSIBILISATION D'UTILISATEURS](https://www.lenetexpert.fr/formations-en-cybercriminalite-et-en-protection-des-donnees-personnelles/)
- [RECHERCHE DE PREUVES](https://www.lenetexpert.fr/recherche-de-preuves-dans-les-telephones-smartphones-tablettes-retrouver-une-photo-ou-un-sms-efface)

#### **[EXPERTISES](https://www.lenetexpert.fr/expertises-privees-expertises-judiciaires/)**

- [EXPERTISES PRIVÉES](https://www.lenetexpert.fr/expertises-privees-expertises-judiciaires/)
- [EXPERTISES DE VOTES ÉLECTRONIQUES](http://www.lenetexpert.fr/expert-informatique-obligatoire-systeme-vote-electronique/)
- [EXPERTISES JUDICIAIRES](https://www.lenetexpert.fr/expertises-privees-expertises-judiciaires/)
- [RECHERCHE DE PREUVES](https://www.lenetexpert.fr/recherche-de-preuves-dans-les-telephones-smartphones-tablettes-retrouver-une-photo-ou-un-sms-efface)
- [RÉCUPÉRATION DE DONNÉES PERDUES \(SMS, Photos,](https://www.lenetexpert.fr/recherche-de-preuves-dans-les-telephones-smartphones-tablettes-retrouver-une-photo-ou-un-sms-efface) [Contacts...\)](https://www.lenetexpert.fr/recherche-de-preuves-dans-les-telephones-smartphones-tablettes-retrouver-une-photo-ou-un-sms-efface)

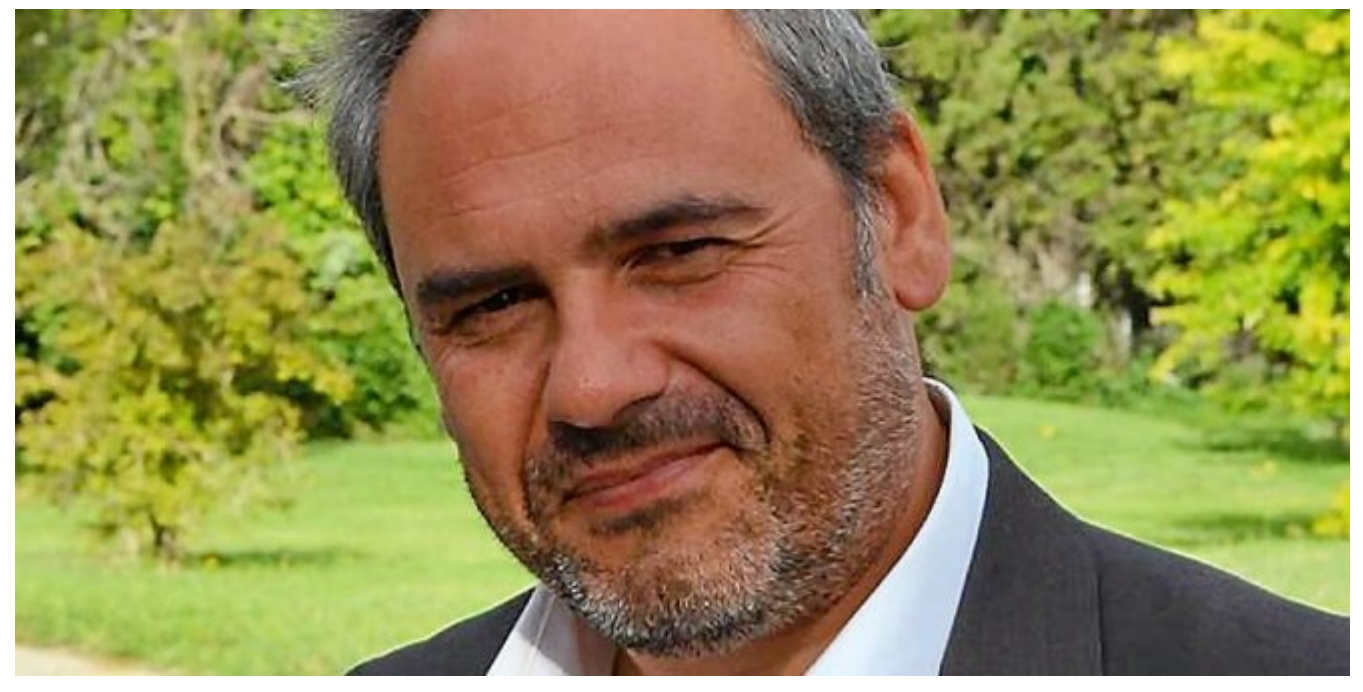

#### $\pmb{\times}$  $\pmb{\times}$  $\pmb{\times}$

Notre Expert, Denis JACOPINI, est Expert en Informatique assermenté, spécialisé en **Cybercriminalité**, **Recherche de preuves** et en **Protection des données personnelles**. Diplômé en Cybercriminalité (Droit, Sécurité de l'information & Informatique légale), en Droit de l'Expertise Judiciaire et certifié en gestion des risques en Sécurité des Systèmes d'Information (ISO 27005), Denis JACOPINI est aussi formateur inscrit auprès de la DDRTEFP (Numéro formateur n°93 84 03041 84).

« *Mon métier consiste à mettre à votre disposition l'expérience que j'ai acquise pendant des dizaines d'années et les connaissances que je maintiens continuellement à jour par des formations, certification et diplômes permanentes car le savoir c'est comme une mise en conformité, c'est une démarche quotidienne qui permet une amélioration sur le long terme. Denis JACOPINI* »

**[Besoin d'un Expert ? contactez-nous](https://www.lenetexpert.fr/contact)**

Denis JACOPINI est Expert Judiciaire en Informatique spécialisé en « Sécurité » « Cybercriminalité » et en RGPD (Protection des Données à Caractère Personnel).

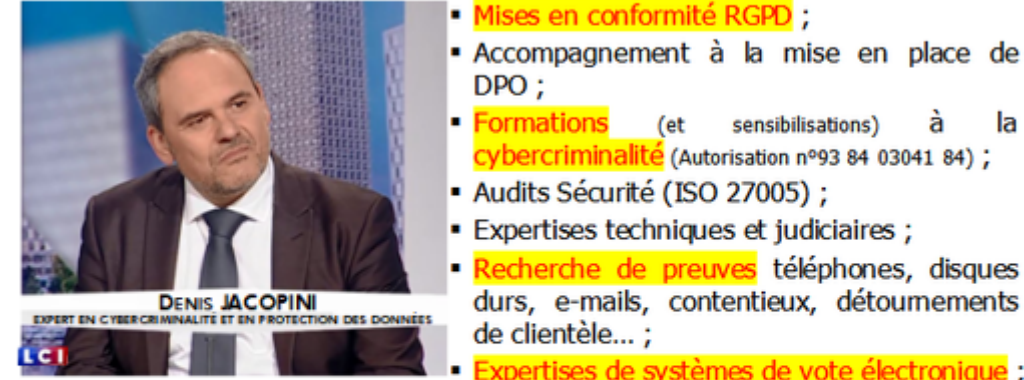

- 
- <mark>Formations</mark> (et sensibilisations) à l<br>cybercriminalité (Autorisation nº93 84 03041 84) ; à la
- Audits Sécurité (ISO 27005) ;
- · Expertises techniques et judiciaires ;
- · Recherche de preuves téléphones, disques durs, e-mails, contentieux, détoumements
- Expertises de systèmes de vote électronique ;

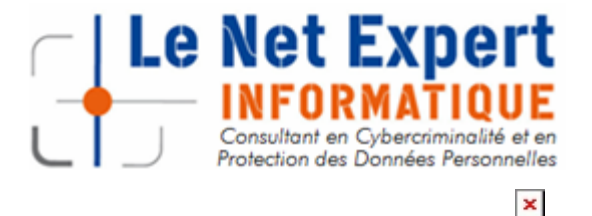

Contactez-nous

Source : Denis JACOPINI

# **[Denis JACOPINI sur Sud Radio](https://www.lenetexpert.fr/denis-jacopini-sur-sud-radio-presente-son-livre-cyberarnaques-sinformer-pour-mieux-se-proteger-et-repond-aux-questions-de-patrick-roger/) [présente son livre](https://www.lenetexpert.fr/denis-jacopini-sur-sud-radio-presente-son-livre-cyberarnaques-sinformer-pour-mieux-se-proteger-et-repond-aux-questions-de-patrick-roger/) [« CYBERARNAQUES : S'informer](https://www.lenetexpert.fr/denis-jacopini-sur-sud-radio-presente-son-livre-cyberarnaques-sinformer-pour-mieux-se-proteger-et-repond-aux-questions-de-patrick-roger/)**

# **[pour mieux se protéger » et](https://www.lenetexpert.fr/denis-jacopini-sur-sud-radio-presente-son-livre-cyberarnaques-sinformer-pour-mieux-se-proteger-et-repond-aux-questions-de-patrick-roger/) [répond aux questions de](https://www.lenetexpert.fr/denis-jacopini-sur-sud-radio-presente-son-livre-cyberarnaques-sinformer-pour-mieux-se-proteger-et-repond-aux-questions-de-patrick-roger/) [Patrick ROGER](https://www.lenetexpert.fr/denis-jacopini-sur-sud-radio-presente-son-livre-cyberarnaques-sinformer-pour-mieux-se-proteger-et-repond-aux-questions-de-patrick-roger/)**

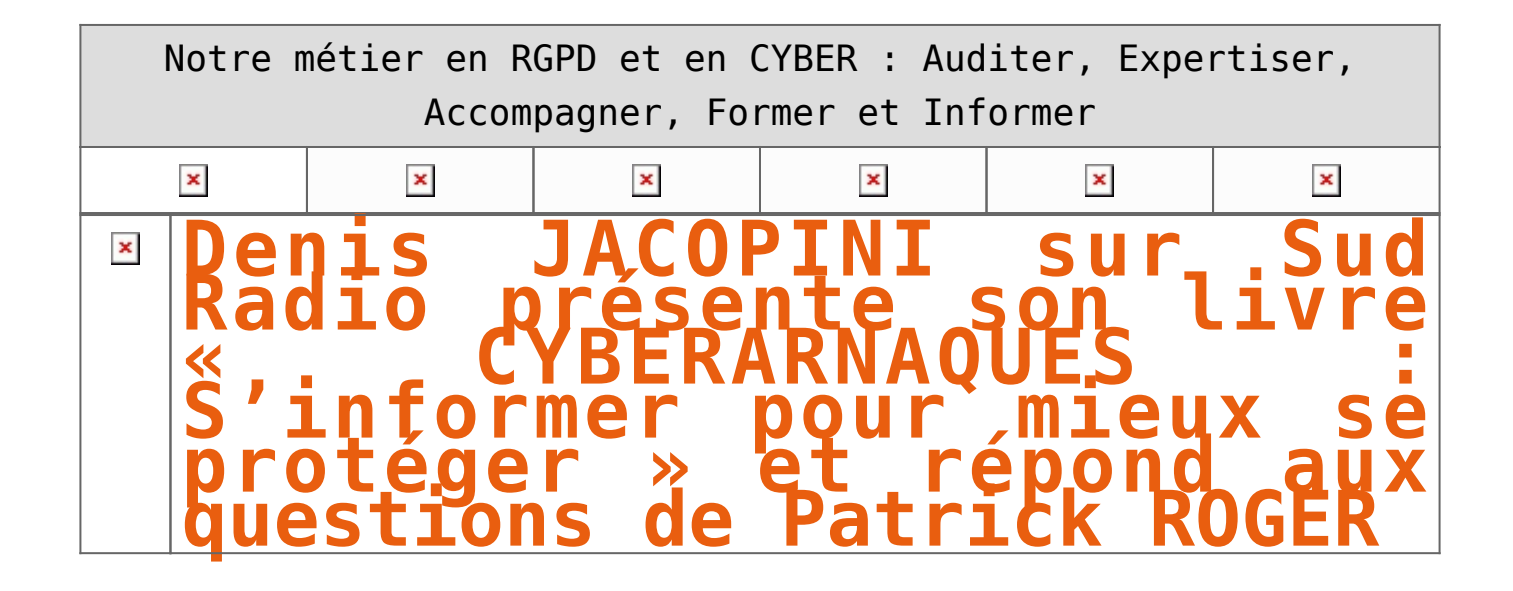

**Internet et les réseaux sociaux ont envahi notre quotidien, pour le meilleur mais aussi pour le pire… Qui n'a jamais reçu de propositions commerciales pour de célèbres marques de luxe à prix cassés, un email d'appel au secours d'un ami en vacances à l'autre bout du monde ayant besoin d'argent ou un mot des impôts informant qu'une somme substantielle reste à rembourser contre la communication de coordonnées bancaires ? La Toile est devenue en quelques années le champ d'action privilégié d'escrocs en tout genre à l'affût de notre manque de vigilance. Leur force ? Notre ignorance des dangers du Net et notre « naïveté » face aux offres trop alléchantes qui nous assaillent.**

« *Puisse cet ouvrage avoir de nombreux lecteurs ! Il ne devrait pas plaire aux arnaqueurs, car il est un réquisitoire contre leur perfidie et, sans aucun doute, une entrave à leur chiffre d'affaire.* » *Général d'armée (2S) Watin- Augouard*

[Commandez CYBERARNAQUES](https://livre.fnac.com/a11267131/Denis-Jacopini-Cyberarnaques)

```
\pmb{\times}
```
Plutôt qu'un inventaire, Denis Jacopini, avec la collaboration de Marie Nocenti, a choisi de vous faire partager le quotidien de victimes d'Internet en se fondant sur des faits vécus, présentés sous forme de saynètes qui vous feront vivre ces arnaques en temps réel. Il donne ensuite de précieux conseils permettant de s'en prémunir. Si vous êtes confronté un jour à des circonstances similaires, vous aurez le réflexe de vous en protéger et en éviterez les conséquences parfois dramatiques… et coûteuses. Un livre indispensable pour « surfer » en toute tranquillité ! Denis Jacopini est expert judiciaire en informatique, diplômé en cybercriminalité et en droit, sécurité de l'information et informatique légale à l'université de droit et science politique de Montpellier. Témoin depuis plus de vingt ans d'attaques de sites Internet, de piratages d'ordinateurs, de dépouillements de comptes bancaires et d'autres arnaques toujours plus soigneusement élaborées, il apprend aux professionnels à se protéger des pirates informatiques. Marie Nocenti est romancière.

## [Réagissez à cet article](#page--1-0)

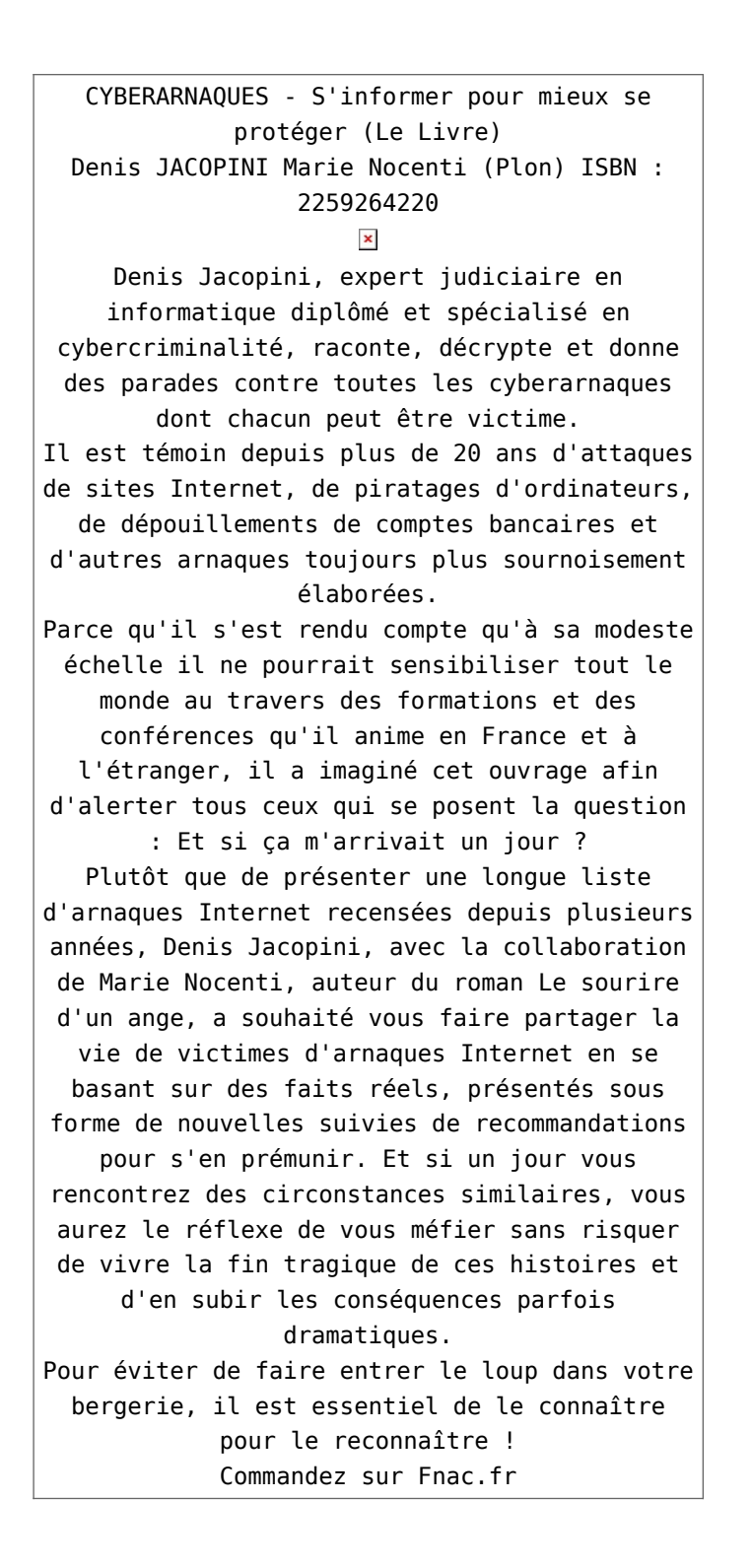

https://www.youtube.com/watch?v=lDw3kI7ra2s

06/04/2018 A l'occasion de la sortie de son livre "CYBERARNAQUES : S'informer pour mieux se protéger",Denis JACOPINI répond aux questions de Valérie BENHAÏM et ses 4 invités : 7 Millions de victimes de la Cybercriminalité en 2010 (Symantec) 13,8 Milions de victimes de la Cybercirminalité en 2016 (Symantec) 19,3 Millions de victimes de la Cybercriminalité en 2017 (Symantec) Plus ça va moins ça va ? Peut-on acheter sur Internet sans risque ? Si le site Internet est à l'étranger, il ne faut pas y aller ? Comment éviter de se faire arnaquer ? Comment on fait pour renifler une arnaque sur Internet ? Comment avoir un coup d'avance sur les pirates informatiques ? Quelle est l'arnaque qui revient le plus souvent ? Denis JACOPINI vous répond sur C8 avec Valérie BENHAÏM et ses invités.

[Commandez sur Fnac.fr](https://livre.fnac.com/a11267131/Denis-Jacopini-Cyberarnaques)

https://youtu.be/usg12zkRD9I?list=UUoHqj\_HKcbzRuvIPdu3FktA

12/04/2018 Denis JACOPINI est invité sur Europe 1 à l'occasion de la sortie du livre "CYBERARNAQUES S'informer pour mieux se protéger"

Comment se protéger des arnaques Internet

[Commandez sur amazon.fr](https://www.amazon.fr/Cyberarnaques-Denis-JACOPINI/dp/2259264220)

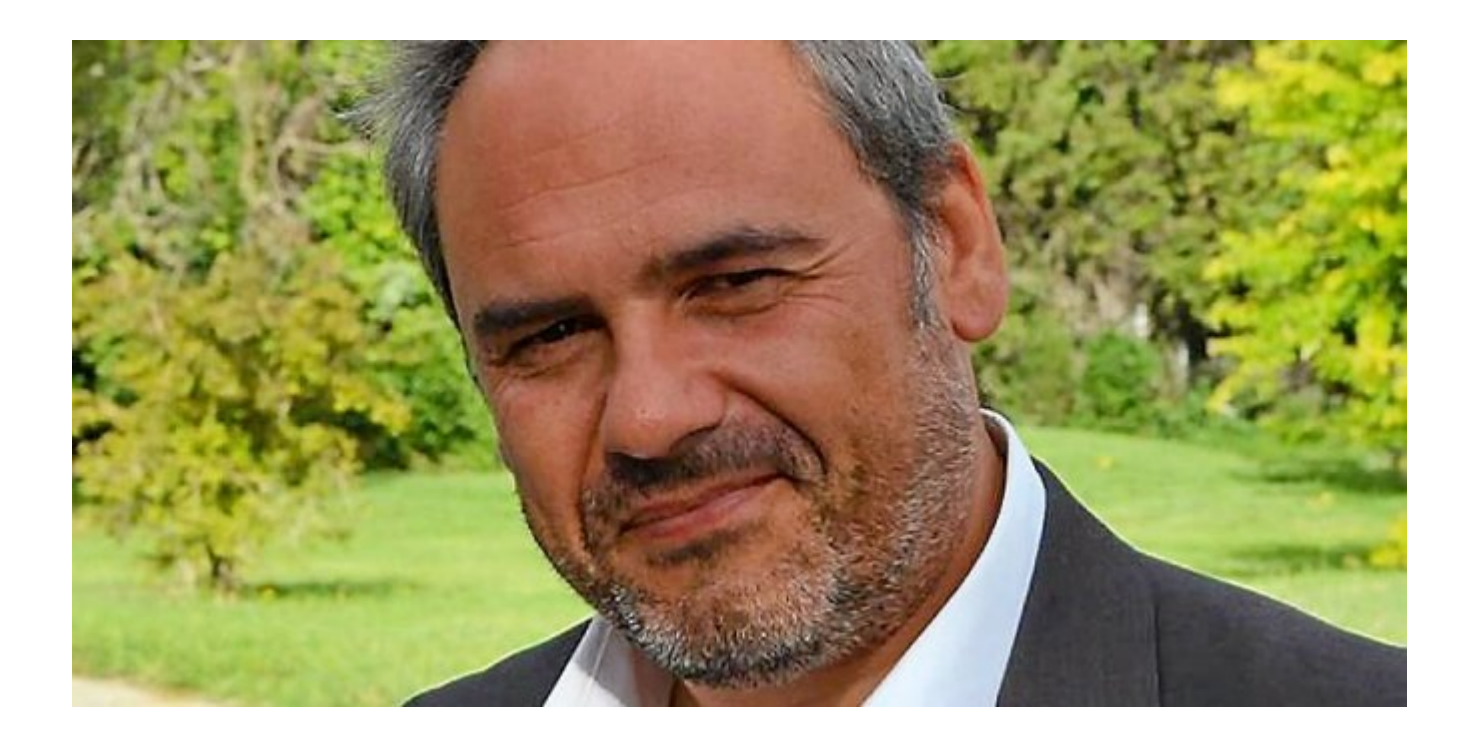

Je me présente : Denis JACOPINI. Je suis l'auteur de ce livre coécrit avec [Marie Nocenti, romancière](https://www.facebook.com/people/Marie-Nocenti/100012278014059).

Pour ma part, je suis Expert de justice en informatique spécialisé en cybercriminalité depuis 1996 et en protection des Données à Caractère Personnel.

J'anime des formations et des conférences [sur le RGPD](https://www.lenetexpert.fr/initiation-au-rgpd-formation-rgpd-pour-dpo-delegue-a-la-protection-des-donnees-et-formation-rgpd-pour-ssii-esn-avocats-et-experts-comptables/) et la [Cybercriminalité](https://www.lenetexpert.fr/formation-en-cybercriminalite-virus-arnaques-et-piratages-informatiques-solutions-pour-nos-entreprises/) pour aider les organismes à se protéger des pirates informatiques et à se mettre en conformité avec la réglementation autour du numérique (dont le RGPD : Règlement Général sur la Protection des Données).

[Commandez sur Fnac.fr](https://livre.fnac.com/a11267131/Denis-Jacopini-Cyberarnaques)

Source : *[Cyberarnaques S'informer pour mieux se protéger –](https://livre.fnac.com/a11267131/Denis-Jacopini-Cyberarnaques) [broché – Denis Jacopini, MARIE NOCENTI – Achat Livre – Achat &](https://livre.fnac.com/a11267131/Denis-Jacopini-Cyberarnaques) [prix | fnac](https://livre.fnac.com/a11267131/Denis-Jacopini-Cyberarnaques)*

# **[5 bons conseils pour](https://www.lenetexpert.fr/5-bons-conseils-pour-securiser-tous-vos-achats-sur-internet/) [sécuriser tous vos achats sur](https://www.lenetexpert.fr/5-bons-conseils-pour-securiser-tous-vos-achats-sur-internet/) [Internet](https://www.lenetexpert.fr/5-bons-conseils-pour-securiser-tous-vos-achats-sur-internet/)**

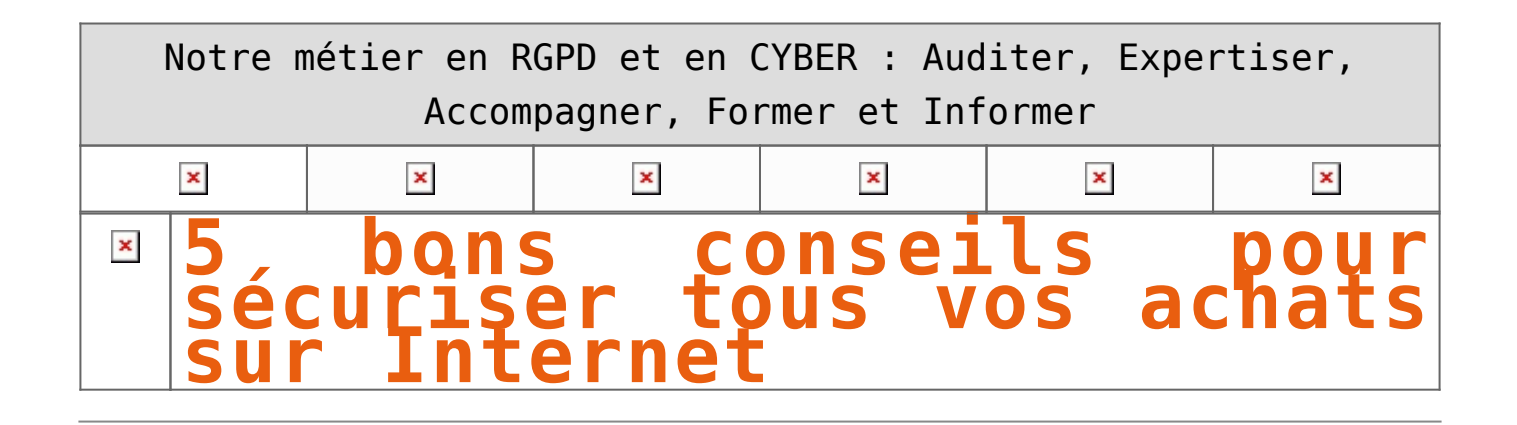

**Cadeaux de Noël, billets de trains, les achats en ligne n'ont plus de secret pour vous ? Restez vigilants ! Voici 5 conseils pour réduire significativement le risque de vous faire pirater à votre insu.** 

### 1. **Ne jamais acheter en ligne depuis un Wi-Fi public**

Il est fortement déconseillé de se connecter sur son site bancaire ou sur un site de paiement connecté via un wifi public ou le wifi d'un hôtel. Parmi les risques ; un éventuel pirate peut saisir l'occasion d'un WiFi mal chiffré pour installer un logiciel malveillant sur votre terminal ou intercepter certaines de vos données.

#### 2. **Méfiez-vous des (sites) inconnus !**

Attention aux faux-sites ! Avant d'acheter, **renseignez-vous systématiquement sur la réputation du site et privilégiez les achats sur les sites reconnus** (lisez les notes/avis de consommateurs, méfiez-vous des sites qui proposent un prix nettement plus bas que ses homologues …).

#### 3. **Canal de paiement non chiffré, fuyez …**

Au moment du paiement, **entrez uniquement vos coordonnées bancaires sur un formulaire qui comprend une sécurisation HTTPS** (un petit cadenas est visible dans la barre d'adresse de votre navigateur). D'une manière générale, ne communiquez jamais votre numéro de carte bancaire ainsi que le cryptogramme visuel (trigramme) par téléphone, par mail ou via un canal non-sécurisé spécialement pour cet usage.

Dans tous les cas, **un commerçant en ligne ne peut vous demander la transmission d'une copie de la carte de paiement** même si le cryptogramme visuel et une partie des numéros sont masqués.

### 4. **Privilégiez la sécurité au gain de temps …**

**Il est préférable de ne pas enregistrer votre carte sur une application smartphone. La CNIL** [recommande](https://www.cnil.fr/fr/utilisation-des-cartes-bancaires-pour-le-paiement-distance-nouvelle-recommandation)**la non-conservation des données relatives à la carte de paiement sur l'application ou dans le navigateur des clients** dans la mesure où ces terminaux ne sont pas nécessairement conçus pour garantir une sécurité optimale des données bancaires.

#### 5. **Activez le double verrou !**  $\mathbf{x}$

#### Mettez en place une double sécurité de paiement proposée par votre banque. Elle peut se matérialiser par un code secret demandé juste après un paiement. Celui-ci peut vous être envoyé par SMS, par mail, par téléphone, le code SMS étant le plus souvent utilisé.

**A savoir** : le dispositif *3D Secure* pour les cartes *Visa* et *Mastercard* n'est pas mis en œuvre sur tous les sites marchands.

#### **ET QUAND C'EST TROP TARD ?**

Vous avez la possibilité de contacter votre banquier pour demander le remboursement des opérations frauduleuses ou demander l'attribution d'une nouvelle carte bancaire. En cas de contestation par le titulaire de la carte dans un délai de 15 mois après la transaction, le commerçant se verra retirer par sa banque le montant qu'il avait perçu.

Vous pouvez contacter le centre national d'opposition au 0825 39 39 39 (0,34 € par minute). Ce numéro permet de faire immédiatement opposition à sa carte bancaire, notamment en cas de vol ou de perte.

Depuis l'étranger, composez le +33 442 605 303. Ouvert 7 jours/7 et 24h/24.

[Réagissez à cet article](#page--1-0)

CYBERARNAQUES - S'informer pour mieux se protéger (Le Livre) Denis JACOPINI Marie Nocenti (Plon) ISBN : 2259264220  $\pmb{\times}$ Denis Jacopini, expert judiciaire en informatique diplômé et spécialisé en cybercriminalité, raconte, décrypte et donne des parades contre toutes les cyberarnaques dont chacun peut être victime. Il est témoin depuis plus de 20 ans d'attaques de sites Internet, de piratages d'ordinateurs, de dépouillements de comptes bancaires et d'autres arnaques toujours plus sournoisement élaborées. Parce qu'il s'est rendu compte qu'à sa modeste échelle il ne pourrait sensibiliser tout le monde au travers des formations et des conférences qu'il anime en France et à l'étranger, il a imaginé cet ouvrage afin d'alerter tous ceux qui se posent la question : Et si ça m'arrivait un jour ? Plutôt que de présenter une longue liste d'arnaques Internet recensées depuis plusieurs années, Denis Jacopini, avec la collaboration de Marie Nocenti, auteur du roman Le sourire d'un ange, a souhaité vous faire partager la vie de victimes d'arnaques Internet en se basant sur des faits réels, présentés sous forme de nouvelles suivies de recommandations pour s'en prémunir. Et si un jour vous rencontrez des circonstances similaires, vous aurez le réflexe de vous méfier sans risquer de vivre la fin tragique de ces histoires et d'en subir les conséquences parfois dramatiques. Pour éviter de faire entrer le loup dans votre bergerie, il est essentiel de le connaître pour le reconnaître ! [Commandez sur Fnac.fr](https://livre.fnac.com/a11267131/Denis-Jacopini-Cyberarnaques)

#### https://www.youtube.com/watch?v=lDw3kI7ra2s

06/04/2018 A l'occasion de la sortie de son livre "CYBERARNAQUES : S'informer pour mieux se protéger",Denis JACOPINI répond aux questions de Valérie BENHAÏM et ses 4 invités : 7 Millions de victimes de la Cybercriminalité en 2010 (Symantec) 13,8 Milions de victimes de la Cybercirminalité en 2016 (Symantec) 19,3 Millions de victimes de la Cybercriminalité en 2017 (Symantec) Plus ça va moins ça va ? Peut-on acheter sur Internet sans risque ? Si le site Internet est à l'étranger, il ne faut pas y aller ? Comment éviter de se faire arnaquer ? Comment on fait pour renifler une arnaque sur Internet ? Comment avoir un coup d'avance sur les pirates informatiques ? Quelle est l'arnaque qui revient le plus souvent ? Denis JACOPINI vous répond sur C8 avec Valérie BENHAÏM et ses invités.

[Commandez sur Fnac.fr](https://livre.fnac.com/a11267131/Denis-Jacopini-Cyberarnaques)

https://youtu.be/usg12zkRD9I?list=UUoHqj\_HKcbzRuvIPdu3FktA

12/04/2018 Denis JACOPINI est invité sur Europe 1 à l'occasion de la sortie du livre "CYBERARNAQUES S'informer pour mieux se protéger"

Comment se protéger des arnaques Internet

[Commandez sur amazon.fr](https://www.amazon.fr/Cyberarnaques-Denis-JACOPINI/dp/2259264220)

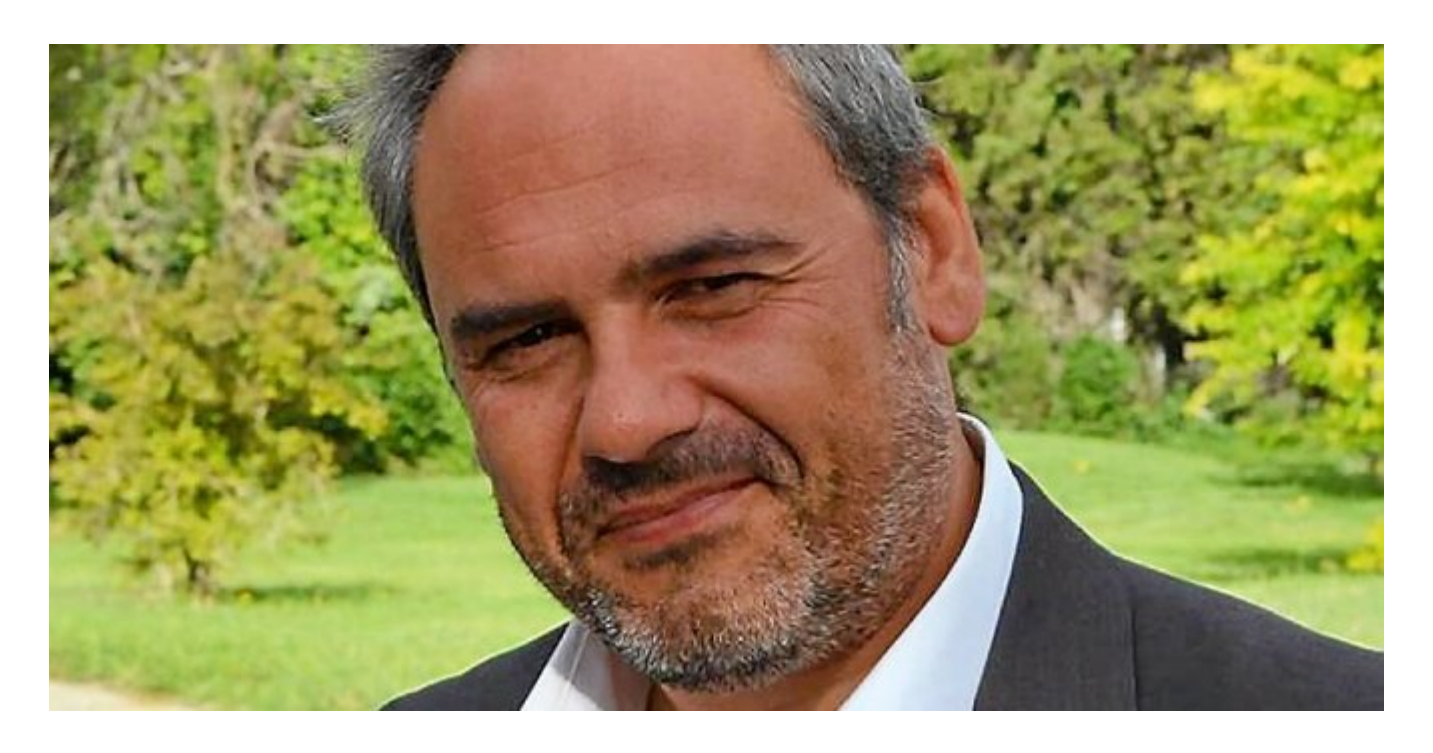

Je me présente : Denis JACOPINI. Je suis l'auteur de ce livre coécrit avec [Marie Nocenti, romancière](https://www.facebook.com/people/Marie-Nocenti/100012278014059).

Pour ma part, je suis Expert de justice en informatique spécialisé en cybercriminalité depuis 1996 et en protection des Données à Caractère Personnel.

J'anime des formations et des conférences [sur le RGPD](https://www.lenetexpert.fr/initiation-au-rgpd-formation-rgpd-pour-dpo-delegue-a-la-protection-des-donnees-et-formation-rgpd-pour-ssii-esn-avocats-et-experts-comptables/) et la [Cybercriminalité](https://www.lenetexpert.fr/formation-en-cybercriminalite-virus-arnaques-et-piratages-informatiques-solutions-pour-nos-entreprises/) pour aider les organismes à se protéger des pirates informatiques et à se mettre en conformité avec la réglementation autour du numérique (dont le RGPD : Règlement Général sur la Protection des Données).

[Commandez sur Fnac.fr](https://livre.fnac.com/a11267131/Denis-Jacopini-Cyberarnaques)

Original de l'article mis en page : [Ces 5 réflexes qui](https://www.cnil.fr/fr/ces-5-reflexes-qui-securisent-votre-paiement-en-ligne) [sécurisent votre paiement en ligne … | CNIL](https://www.cnil.fr/fr/ces-5-reflexes-qui-securisent-votre-paiement-en-ligne)

# **[Spam et Arnaques Internet –](https://www.lenetexpert.fr/spam-et-arnaques-internet-avec-denis-jacopini-sur-lci-youtube-le-net-expert-informatique/) [Denis JACOPINI vous en parle](https://www.lenetexpert.fr/spam-et-arnaques-internet-avec-denis-jacopini-sur-lci-youtube-le-net-expert-informatique/) [sur LCI | Denis JACOPINI](https://www.lenetexpert.fr/spam-et-arnaques-internet-avec-denis-jacopini-sur-lci-youtube-le-net-expert-informatique/)**

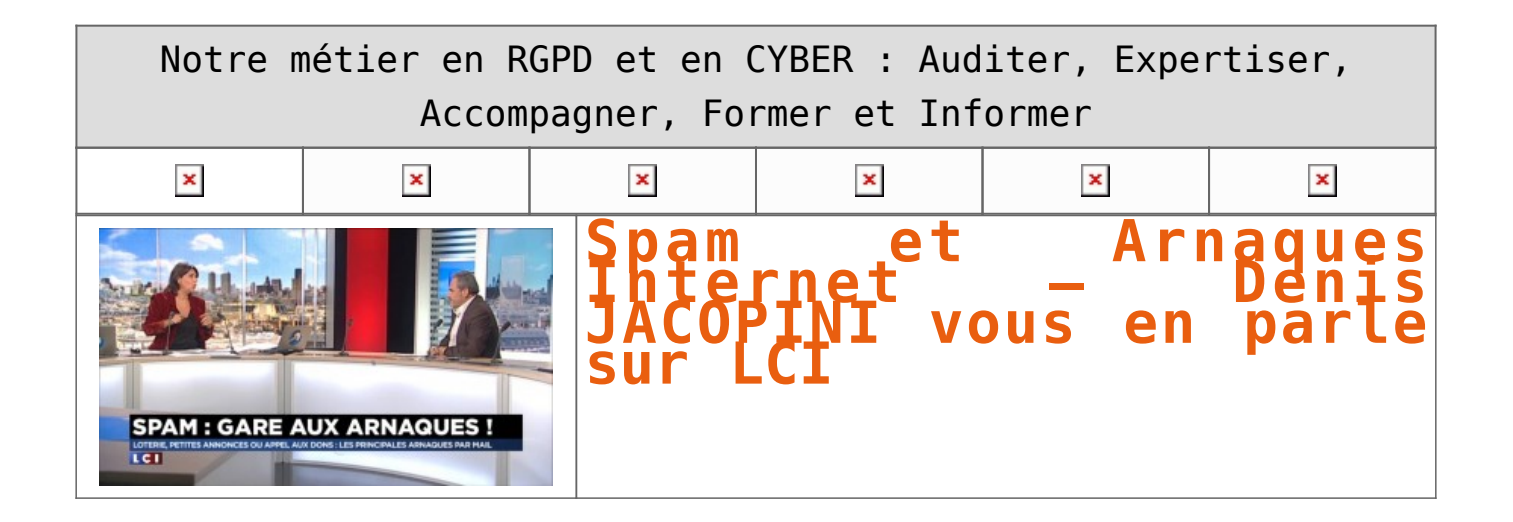

**Denis JACOPINI, formateur consultant en cybercriminalité, formateur en protection des données personnelles et expert informatique assermenté nous parle des spams et des arnaques Internet en direct sur La Chaine d'Info LCI le 13 novembre 2015 dans l'émission de Valérie Expert « Choisissez votre camp ».**

#### **LES CHIFFRES OU ETAT DES LIEUX**

+ de 3,2 milliards d'internautes dans le monde (4 nouveaux internautes par seconde)

+ de 2,4 milliards d'emails sont envoyés par seconde dans le monde dont près de la moitié est du spam.

Chaque jour en France :

un peu + de 2 milliards d'emails sont reçus, soit 39 mails par personne. 1 milliards sont du spam (e-mails non désirés)

#### **LES MAILS FRAUDULEUX**

– 3,4% (1,3 par personne) sont des e-mails avec des pièces jointes malveillantes (que j'appelle « méchangiciels » ce sont des virus, vers, trojan… dont le but du pirate est de s'introduire dans votre ordinateur) – 10% (4 mails par personne) de ces e-mails sont des e-mails de phishing avec POUR SEUL BUT, récupérer vos identifiants pour usurper votre identité, accéder à vos e-mails, vos comptes bancaires ou de réseaux sociaux…

#### **UNE FORME PARTICULIERE : Le spear Phishing (le phishing ciblé)**

Au lieu d'envoyer le même mail d'arnaque à tout le monde, c'est un e-mail ciblé car il est le résultat de recherches sur vous ou directement à la suite d'un contact direct sur les réseaux sociaux, forums, blogs…).

#### **Sur une campagne de mails frauduleux**

– 11% ouvriront des pièces jointes malveillantes

– 23% ouvriront des e-mails de fishing

– Les premiers mails seront ouverts dans les 82 secondes qui suivent l'envoi…

**D'après le Ministère de l'intérieur, + de 2 millions d'internautes français se sont déclarées victimes de phishing en 2015**

**LES EMAILS PEUVENT RENFERMER :**

Des pièces jointes infectées ou des scripts piégés (Virus, RANÇONGICIELS, ESPIONGICIELS). Denis JACOPINI appelle ça des « **MÉCHANGICIELS**« .

Des mails d'arnaques ou d'escroquerie (SCAM)

Des mails de phishing

[Réagissez à cet article](#page--1-0)

CYBERARNAQUES - S'informer pour mieux se protéger (Le Livre) Denis JACOPINI Marie Nocenti (Plon) ISBN : 2259264220  $\pmb{\times}$ Denis Jacopini, expert judiciaire en informatique diplômé et spécialisé en cybercriminalité, raconte, décrypte et donne des parades contre toutes les cyberarnaques dont chacun peut être victime. Il est témoin depuis plus de 20 ans d'attaques de sites Internet, de piratages d'ordinateurs, de dépouillements de comptes bancaires et d'autres arnaques toujours plus sournoisement élaborées. Parce qu'il s'est rendu compte qu'à sa modeste échelle il ne pourrait sensibiliser tout le monde au travers des formations et des conférences qu'il anime en France et à l'étranger, il a imaginé cet ouvrage afin d'alerter tous ceux qui se posent la question : Et si ça m'arrivait un jour ? Plutôt que de présenter une longue liste d'arnaques Internet recensées depuis plusieurs années, Denis Jacopini, avec la collaboration de Marie Nocenti, auteur du roman Le sourire d'un ange, a souhaité vous faire partager la vie de victimes d'arnaques Internet en se basant sur des faits réels, présentés sous forme de nouvelles suivies de recommandations pour s'en prémunir. Et si un jour vous rencontrez des circonstances similaires, vous aurez le réflexe de vous méfier sans risquer de vivre la fin tragique de ces histoires et d'en subir les conséquences parfois dramatiques. Pour éviter de faire entrer le loup dans votre bergerie, il est essentiel de le connaître pour le reconnaître ! [Commandez sur Fnac.fr](https://livre.fnac.com/a11267131/Denis-Jacopini-Cyberarnaques)

#### https://www.youtube.com/watch?v=lDw3kI7ra2s

06/04/2018 A l'occasion de la sortie de son livre "CYBERARNAQUES : S'informer pour mieux se protéger",Denis JACOPINI répond aux questions de Valérie BENHAÏM et ses 4 invités : 7 Millions de victimes de la Cybercriminalité en 2010 (Symantec) 13,8 Milions de victimes de la Cybercirminalité en 2016 (Symantec) 19,3 Millions de victimes de la Cybercriminalité en 2017 (Symantec) Plus ça va moins ça va ? Peut-on acheter sur Internet sans risque ? Si le site Internet est à l'étranger, il ne faut pas y aller ? Comment éviter de se faire arnaquer ? Comment on fait pour renifler une arnaque sur Internet ? Comment avoir un coup d'avance sur les pirates informatiques ? Quelle est l'arnaque qui revient le plus souvent ? Denis JACOPINI vous répond sur C8 avec Valérie BENHAÏM et ses invités.

[Commandez sur Fnac.fr](https://livre.fnac.com/a11267131/Denis-Jacopini-Cyberarnaques)

https://youtu.be/usg12zkRD9I?list=UUoHqj\_HKcbzRuvIPdu3FktA

12/04/2018 Denis JACOPINI est invité sur Europe 1 à l'occasion de la sortie du livre "CYBERARNAQUES S'informer pour mieux se protéger"

Comment se protéger des arnaques Internet

[Commandez sur amazon.fr](https://www.amazon.fr/Cyberarnaques-Denis-JACOPINI/dp/2259264220)

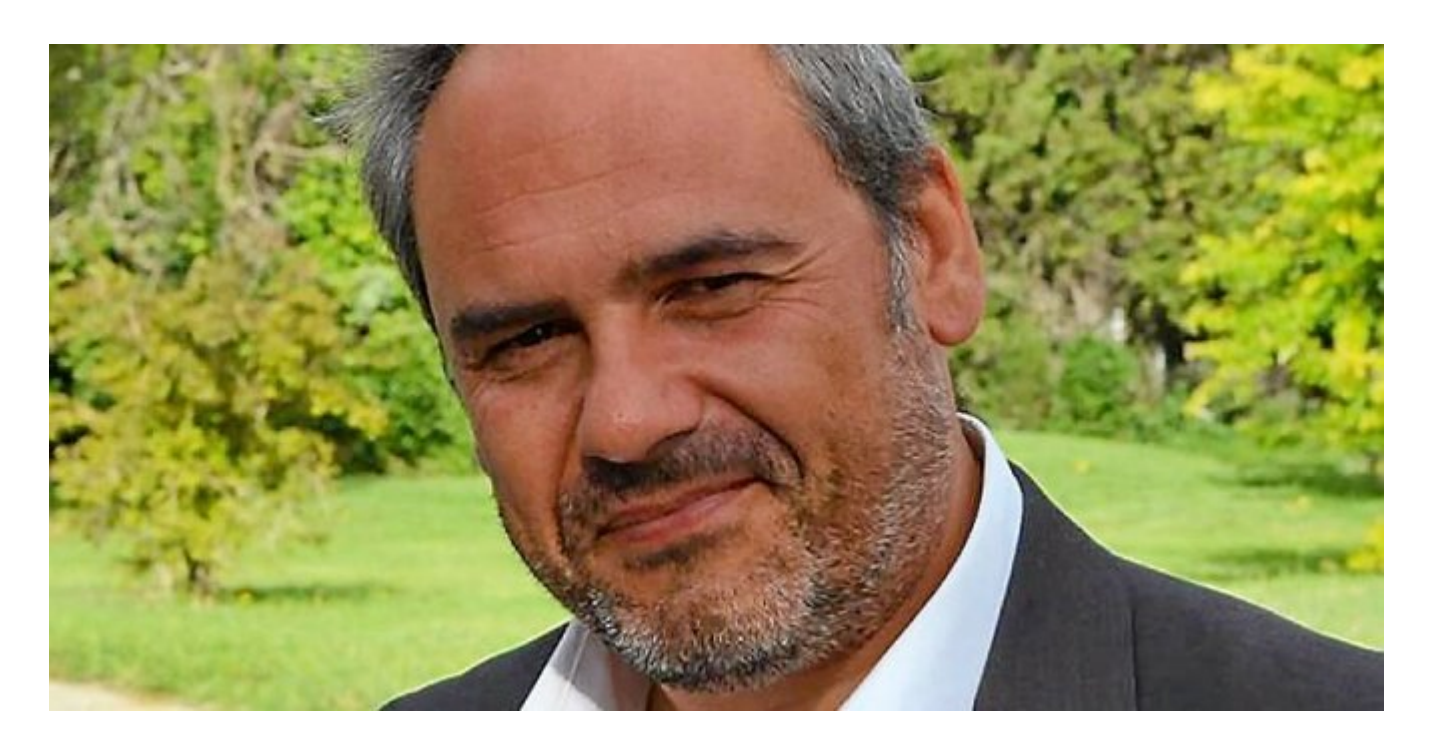

Je me présente : Denis JACOPINI. Je suis l'auteur de ce livre coécrit avec [Marie Nocenti, romancière](https://www.facebook.com/people/Marie-Nocenti/100012278014059).

Pour ma part, je suis Expert de justice en informatique spécialisé en cybercriminalité depuis 1996 et en protection des Données à Caractère Personnel.

J'anime des formations et des conférences [sur le RGPD](https://www.lenetexpert.fr/initiation-au-rgpd-formation-rgpd-pour-dpo-delegue-a-la-protection-des-donnees-et-formation-rgpd-pour-ssii-esn-avocats-et-experts-comptables/) et la [Cybercriminalité](https://www.lenetexpert.fr/formation-en-cybercriminalite-virus-arnaques-et-piratages-informatiques-solutions-pour-nos-entreprises/) pour aider les organismes à se protéger des pirates informatiques et à se mettre en conformité avec la réglementation autour du numérique (dont le RGPD : Règlement Général sur la Protection des Données).

[Commandez sur Fnac.fr](https://livre.fnac.com/a11267131/Denis-Jacopini-Cyberarnaques)

Source : Denis JACOPINI

**[Denis JACOPINI sur C8](https://www.lenetexpert.fr/denis-jacopini-sur-c8-explique-comment-se-proteger-des-arnaques-internet-a-loccasion-de-la-sortie-du-livre-cyberarnaques-sinformer-pour-mieux-se-proteger-dans-lemission-ce/) [explique comment se protéger](https://www.lenetexpert.fr/denis-jacopini-sur-c8-explique-comment-se-proteger-des-arnaques-internet-a-loccasion-de-la-sortie-du-livre-cyberarnaques-sinformer-pour-mieux-se-proteger-dans-lemission-ce/) [des arnaques Internet à](https://www.lenetexpert.fr/denis-jacopini-sur-c8-explique-comment-se-proteger-des-arnaques-internet-a-loccasion-de-la-sortie-du-livre-cyberarnaques-sinformer-pour-mieux-se-proteger-dans-lemission-ce/) [l'occasion de la sortie de](https://www.lenetexpert.fr/denis-jacopini-sur-c8-explique-comment-se-proteger-des-arnaques-internet-a-loccasion-de-la-sortie-du-livre-cyberarnaques-sinformer-pour-mieux-se-proteger-dans-lemission-ce/) [son livre « CYBERARNAQUES](https://www.lenetexpert.fr/denis-jacopini-sur-c8-explique-comment-se-proteger-des-arnaques-internet-a-loccasion-de-la-sortie-du-livre-cyberarnaques-sinformer-pour-mieux-se-proteger-dans-lemission-ce/) [S'informer pour mieux se](https://www.lenetexpert.fr/denis-jacopini-sur-c8-explique-comment-se-proteger-des-arnaques-internet-a-loccasion-de-la-sortie-du-livre-cyberarnaques-sinformer-pour-mieux-se-proteger-dans-lemission-ce/) [protéger » dans l'émission «](https://www.lenetexpert.fr/denis-jacopini-sur-c8-explique-comment-se-proteger-des-arnaques-internet-a-loccasion-de-la-sortie-du-livre-cyberarnaques-sinformer-pour-mieux-se-proteger-dans-lemission-ce/) [C'est que de la télé! » avec](https://www.lenetexpert.fr/denis-jacopini-sur-c8-explique-comment-se-proteger-des-arnaques-internet-a-loccasion-de-la-sortie-du-livre-cyberarnaques-sinformer-pour-mieux-se-proteger-dans-lemission-ce/) [Valérie BENAÏM](https://www.lenetexpert.fr/denis-jacopini-sur-c8-explique-comment-se-proteger-des-arnaques-internet-a-loccasion-de-la-sortie-du-livre-cyberarnaques-sinformer-pour-mieux-se-proteger-dans-lemission-ce/)**

Notre métier en RGPD et en CYBER : Auditer, Expertiser, Accompagner, Former et Informer

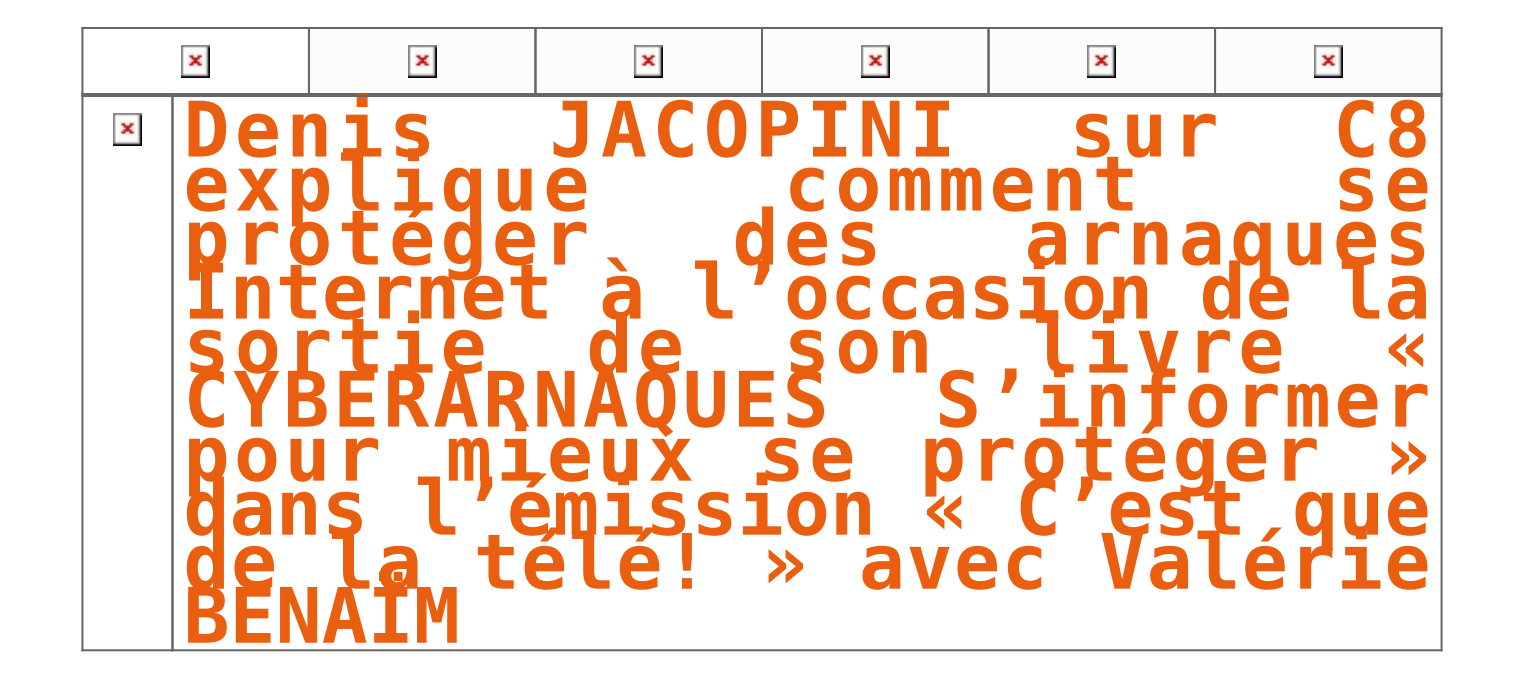

**A l'occasion de la sortie de son livre « CYBERARNAQUES : S'informer pour mieux se protéger »,Denis JACOPINI répond aux questions de Valérie BENHAÏM et ses 4 invités : 7 Millions de victimes de la Cybercriminalité en 2010 (Symantec) 13,8 Milions de victimes de la Cybercirminalité en 2016 (Symantec) 19,3 Millions de victimes de la Cybercriminalité en 2017 (Symantec) Plus ça va moins ça va ? Peut-on acheter sur Internet sans risque ? Si le site Internet est à l'étranger, il ne faut pas y aller ? Comment éviter de se faire arnaquer ? Comment on fait pour renifler une arnaque sur Internet ? Comment avoir un coup d'avance sur les pirates informatiques ? Quelle est l'arnaque qui revient le plus souvent ? Denis JACOPINI vous répond sur C8 avec Valérie BENHAÏM et ses invitésVous remarquerez que Julien COURBET, l'animateur de cette émission, exceptionnellement absent était remplacé par Valérie BENAÏM.**https://youtu.be/lDw3kI7ra2s

**Internet et les réseaux sociaux ont envahi notre quotidien, pour le meilleur mais aussi pour le pire… Qui n'a jamais reçu de propositions commerciales pour de célèbres marques de luxe à prix cassés, un email d'appel au secours d'un ami en vacances à l'autre bout du monde ayant besoin d'argent ou un mot des impôts informant qu'une somme substantielle reste à rembourser contre la communication de coordonnées bancaires ? La Toile est devenue en quelques années le champ d'action privilégié d'escrocs en tout genre à l'affût de notre manque de vigilance. Leur force ? Notre ignorance des dangers du Net et notre « naïveté » face aux offres trop alléchantes qui nous assaillent.**

« *Puisse cet ouvrage avoir de nombreux lecteurs ! Il ne devrait pas plaire aux arnaqueurs, car il est un réquisitoire contre leur perfidie et, sans aucun doute, une entrave à leur chiffre d'affaire.* » *Général d'armée (2S) Watin- Augouard*  $\pmb{\times}$ 

Plutôt qu'un inventaire, Denis Jacopini, avec la collaboration de Marie Nocenti, a choisi de vous faire partager le quotidien de victimes d'Internet en se fondant sur des faits vécus, présentés sous forme de saynètes qui vous feront vivre ces arnaques en temps réel. Il donne ensuite de précieux conseils permettant de s'en prémunir. Si vous êtes confronté un jour à des circonstances similaires, vous aurez le réflexe de vous en protéger et en éviterez les conséquences parfois dramatiques… et coûteuses. Un livre indispensable pour « surfer » en toute tranquillité ! Denis Jacopini est expert judiciaire en informatique, diplômé en cybercriminalité et en droit, sécurité de l'information et informatique légale à l'université de droit et science politique de Montpellier. Témoin depuis plus de vingt ans d'attaques de sites Internet, de piratages d'ordinateurs, de dépouillements de comptes bancaires et d'autres arnaques toujours plus soigneusement élaborées, il apprend aux professionnels à se protéger des pirates informatiques. Marie Nocenti est romancière. [Commandez CYBERARNAQUES sur le site de la FNAC](https://livre.fnac.com/a11267131/Denis-Jacopini-Cyberarnaques)

[Réagissez à cet article](#page--1-0)

CYBERARNAQUES - S'informer pour mieux se protéger (Le Livre) Denis JACOPINI Marie Nocenti (Plon) ISBN : 2259264220  $\pmb{\times}$ Denis Jacopini, expert judiciaire en informatique diplômé et spécialisé en cybercriminalité, raconte, décrypte et donne des parades contre toutes les cyberarnaques dont chacun peut être victime. Il est témoin depuis plus de 20 ans d'attaques de sites Internet, de piratages d'ordinateurs, de dépouillements de comptes bancaires et d'autres arnaques toujours plus sournoisement élaborées. Parce qu'il s'est rendu compte qu'à sa modeste échelle il ne pourrait sensibiliser tout le monde au travers des formations et des conférences qu'il anime en France et à l'étranger, il a imaginé cet ouvrage afin d'alerter tous ceux qui se posent la question : Et si ça m'arrivait un jour ? Plutôt que de présenter une longue liste d'arnaques Internet recensées depuis plusieurs années, Denis Jacopini, avec la collaboration de Marie Nocenti, auteur du roman Le sourire d'un ange, a souhaité vous faire partager la vie de victimes d'arnaques Internet en se basant sur des faits réels, présentés sous forme de nouvelles suivies de recommandations pour s'en prémunir. Et si un jour vous rencontrez des circonstances similaires, vous aurez le réflexe de vous méfier sans risquer de vivre la fin tragique de ces histoires et d'en subir les conséquences parfois dramatiques. Pour éviter de faire entrer le loup dans votre bergerie, il est essentiel de le connaître pour le reconnaître ! [Commandez sur Fnac.fr](https://livre.fnac.com/a11267131/Denis-Jacopini-Cyberarnaques)

#### https://www.youtube.com/watch?v=lDw3kI7ra2s

06/04/2018 A l'occasion de la sortie de son livre "CYBERARNAQUES : S'informer pour mieux se protéger",Denis JACOPINI répond aux questions de Valérie BENHAÏM et ses 4 invités : 7 Millions de victimes de la Cybercriminalité en 2010 (Symantec) 13,8 Milions de victimes de la Cybercirminalité en 2016 (Symantec) 19,3 Millions de victimes de la Cybercriminalité en 2017 (Symantec) Plus ça va moins ça va ? Peut-on acheter sur Internet sans risque ? Si le site Internet est à l'étranger, il ne faut pas y aller ? Comment éviter de se faire arnaquer ? Comment on fait pour renifler une arnaque sur Internet ? Comment avoir un coup d'avance sur les pirates informatiques ? Quelle est l'arnaque qui revient le plus souvent ? Denis JACOPINI vous répond sur C8 avec Valérie BENHAÏM et ses invités.

[Commandez sur Fnac.fr](https://livre.fnac.com/a11267131/Denis-Jacopini-Cyberarnaques)

https://youtu.be/usg12zkRD9I?list=UUoHqj\_HKcbzRuvIPdu3FktA

12/04/2018 Denis JACOPINI est invité sur Europe 1 à l'occasion de la sortie du livre "CYBERARNAQUES S'informer pour mieux se protéger"

Comment se protéger des arnaques Internet

[Commandez sur amazon.fr](https://www.amazon.fr/Cyberarnaques-Denis-JACOPINI/dp/2259264220)

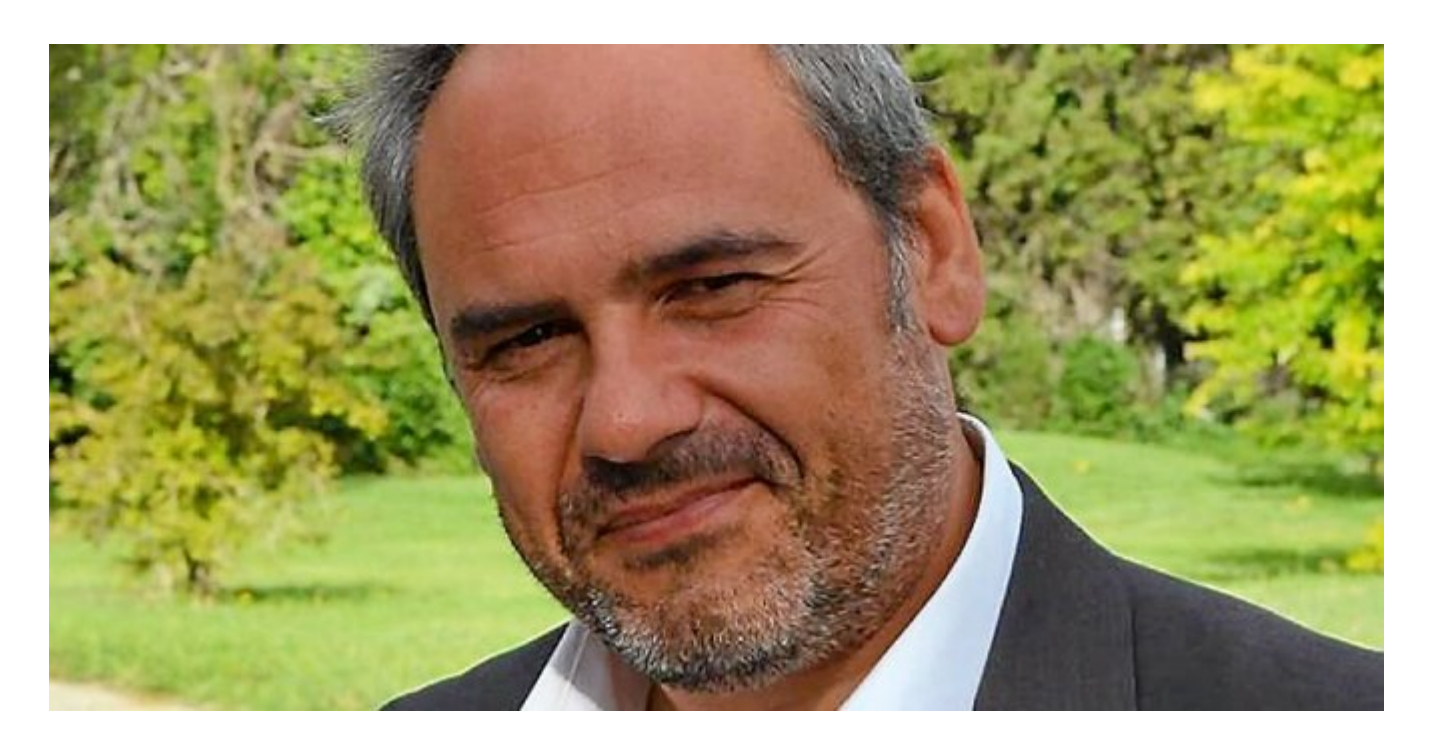

Je me présente : Denis JACOPINI. Je suis l'auteur de ce livre coécrit avec [Marie Nocenti, romancière](https://www.facebook.com/people/Marie-Nocenti/100012278014059).

Pour ma part, je suis Expert de justice en informatique spécialisé en cybercriminalité depuis 1996 et en protection des Données à Caractère Personnel.

J'anime des formations et des conférences [sur le RGPD](https://www.lenetexpert.fr/initiation-au-rgpd-formation-rgpd-pour-dpo-delegue-a-la-protection-des-donnees-et-formation-rgpd-pour-ssii-esn-avocats-et-experts-comptables/) et la [Cybercriminalité](https://www.lenetexpert.fr/formation-en-cybercriminalite-virus-arnaques-et-piratages-informatiques-solutions-pour-nos-entreprises/) pour aider les organismes à se protéger des pirates informatiques et à se mettre en conformité avec la réglementation autour du numérique (dont le RGPD : Règlement Général sur la Protection des Données).

[Commandez sur Fnac.fr](https://livre.fnac.com/a11267131/Denis-Jacopini-Cyberarnaques)

Source : *[Cyberarnaques S'informer pour mieux se protéger –](https://livre.fnac.com/a11267131/Denis-Jacopini-Cyberarnaques) [broché – Denis Jacopini, MARIE NOCENTI – Achat Livre – Achat &](https://livre.fnac.com/a11267131/Denis-Jacopini-Cyberarnaques) [prix | fnac](https://livre.fnac.com/a11267131/Denis-Jacopini-Cyberarnaques)*